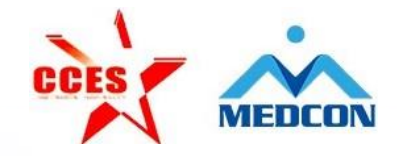

# **在线审稿在线谈**

### **吕向阳**

北京美迪康信息咨询有限公司 高级项目经理 手机:18600801341(企业微信) 邮箱:lyu\_xiangyang@medmeeting.org

#### 学习强身 数字战"疫" 合议服务 可操搭训公开课 第4章 中国会展络济研究会社团会展 **卡因会展专业委员会**

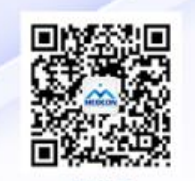

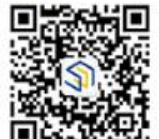

nedmeetinc

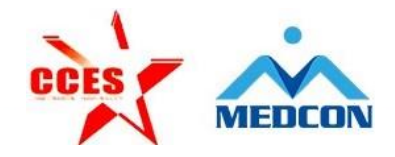

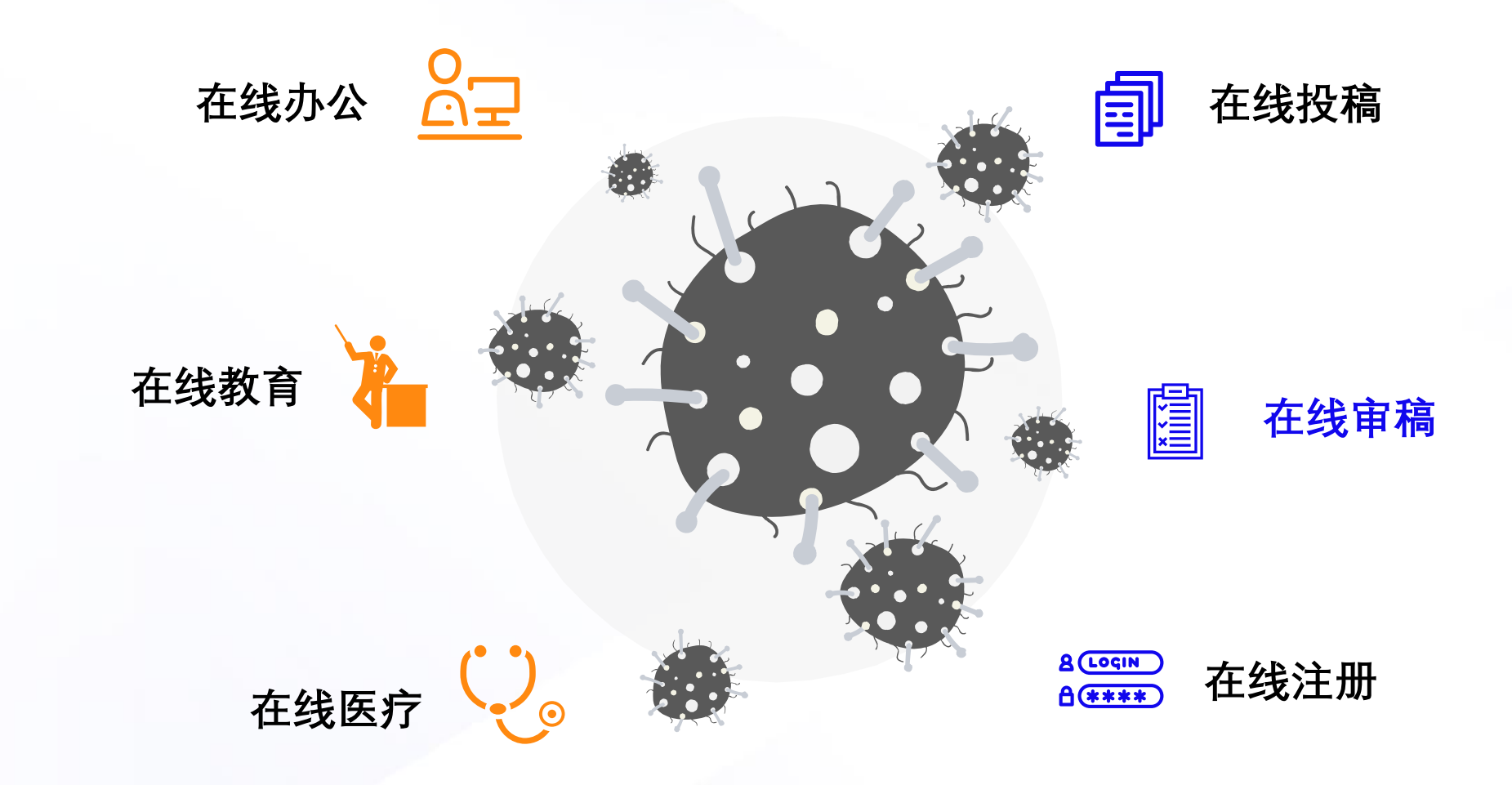

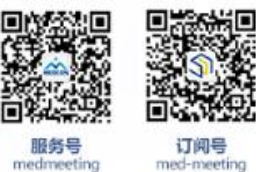

服务号<br>medmeeting

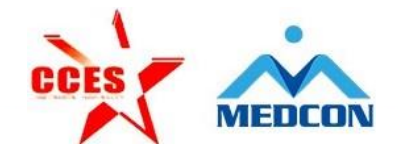

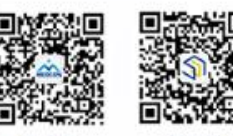

服务号

## **CONTENT**

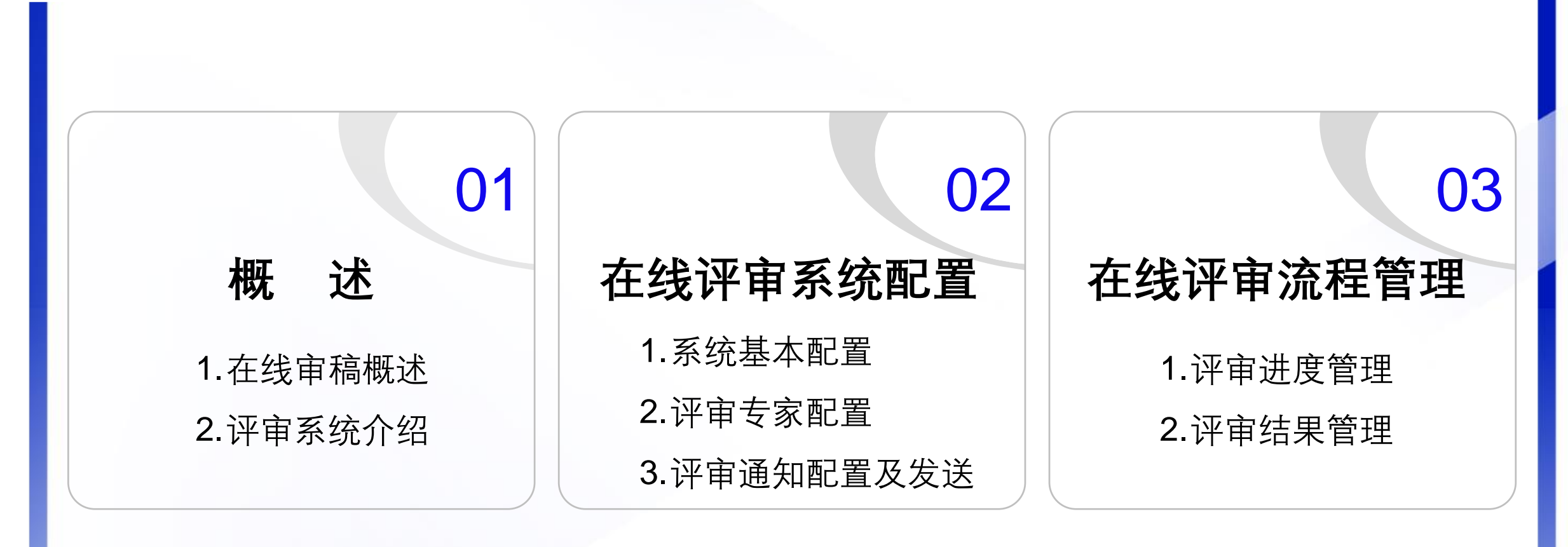

#### 学习强身 数学战"疫"会议服务或操塔训公开课 主办单位:中国会展经济研究会社团会展专业委员会<br>承办单位:北京美迪康信息咨询有限公司

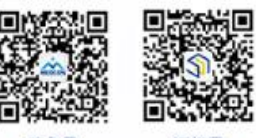

ned-meeti

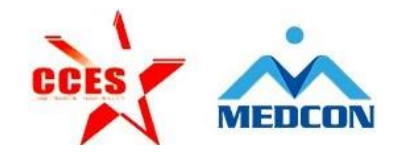

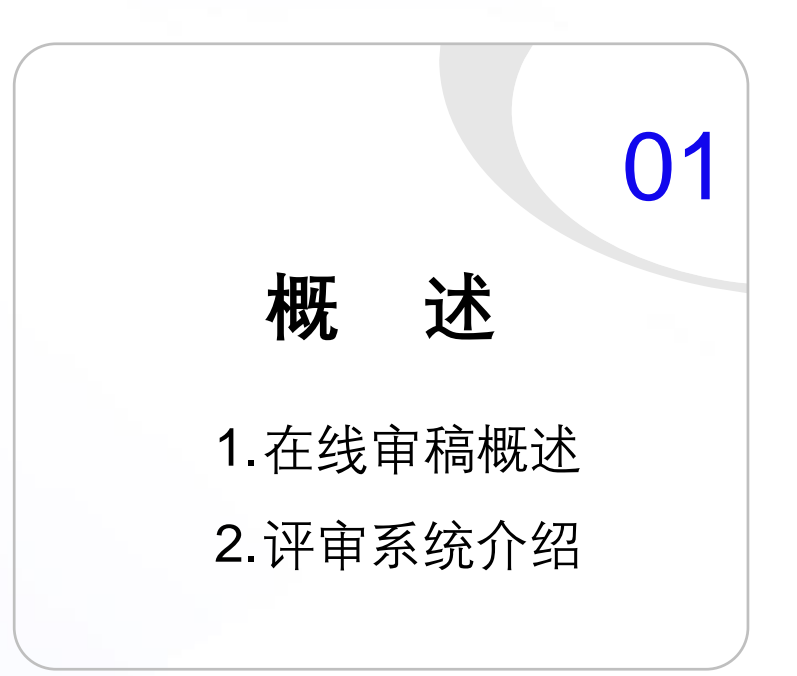

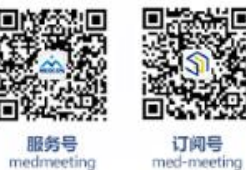

### **在线审稿概述**

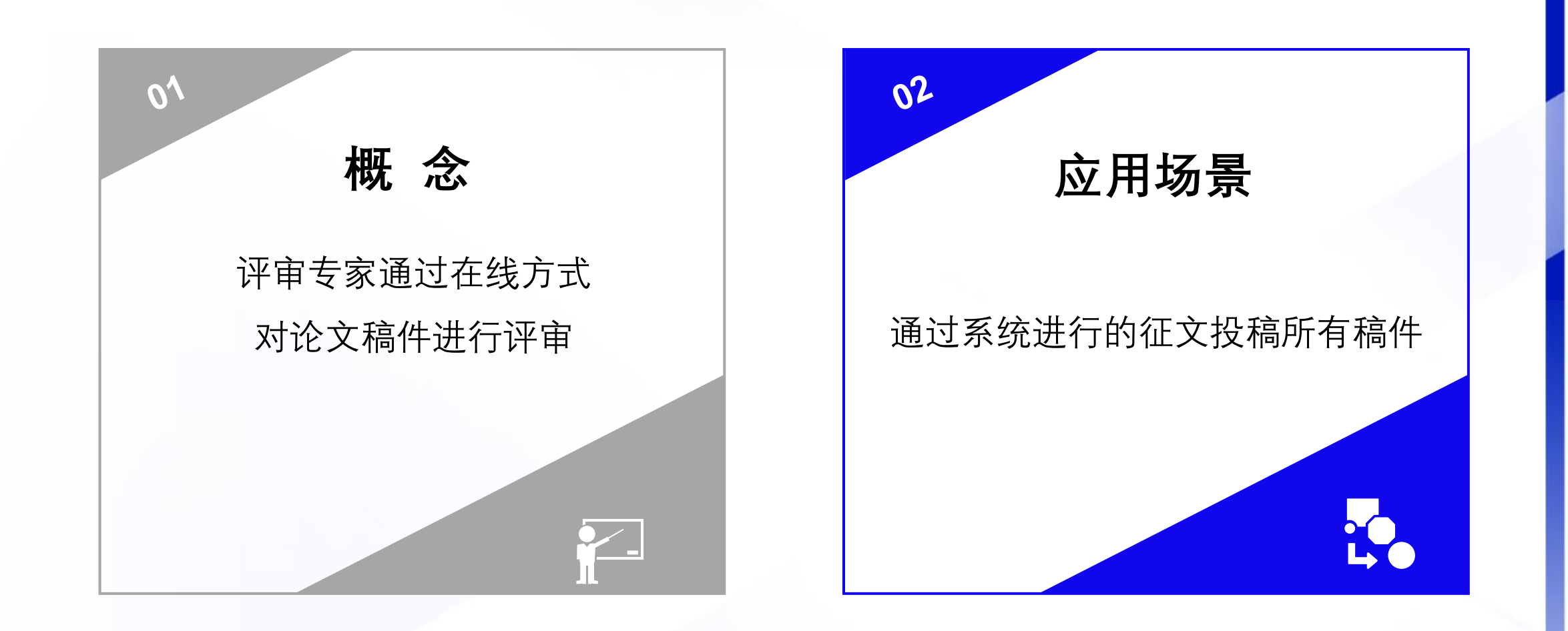

学习强身 数学战"疫"会议服务复操塔训公开课 主办单位:中国会展经济研究会社团会展专业委员会<br>承办单位:北京美迪康信息咨询有限公司

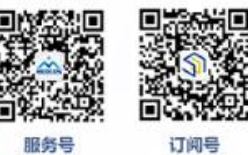

med-meeting

服务号 nedmeetin

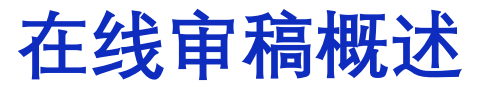

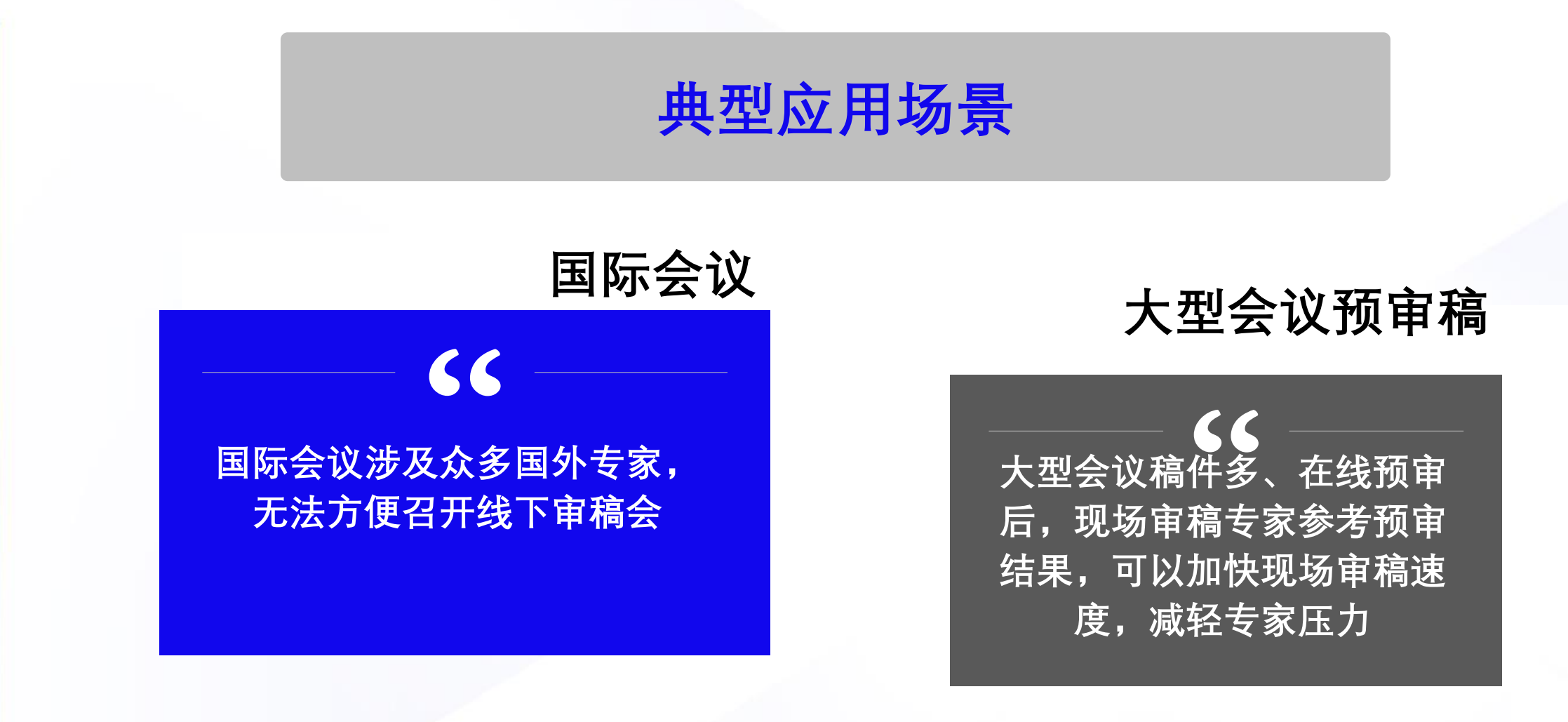

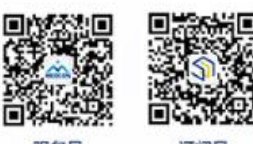

ned-meetin

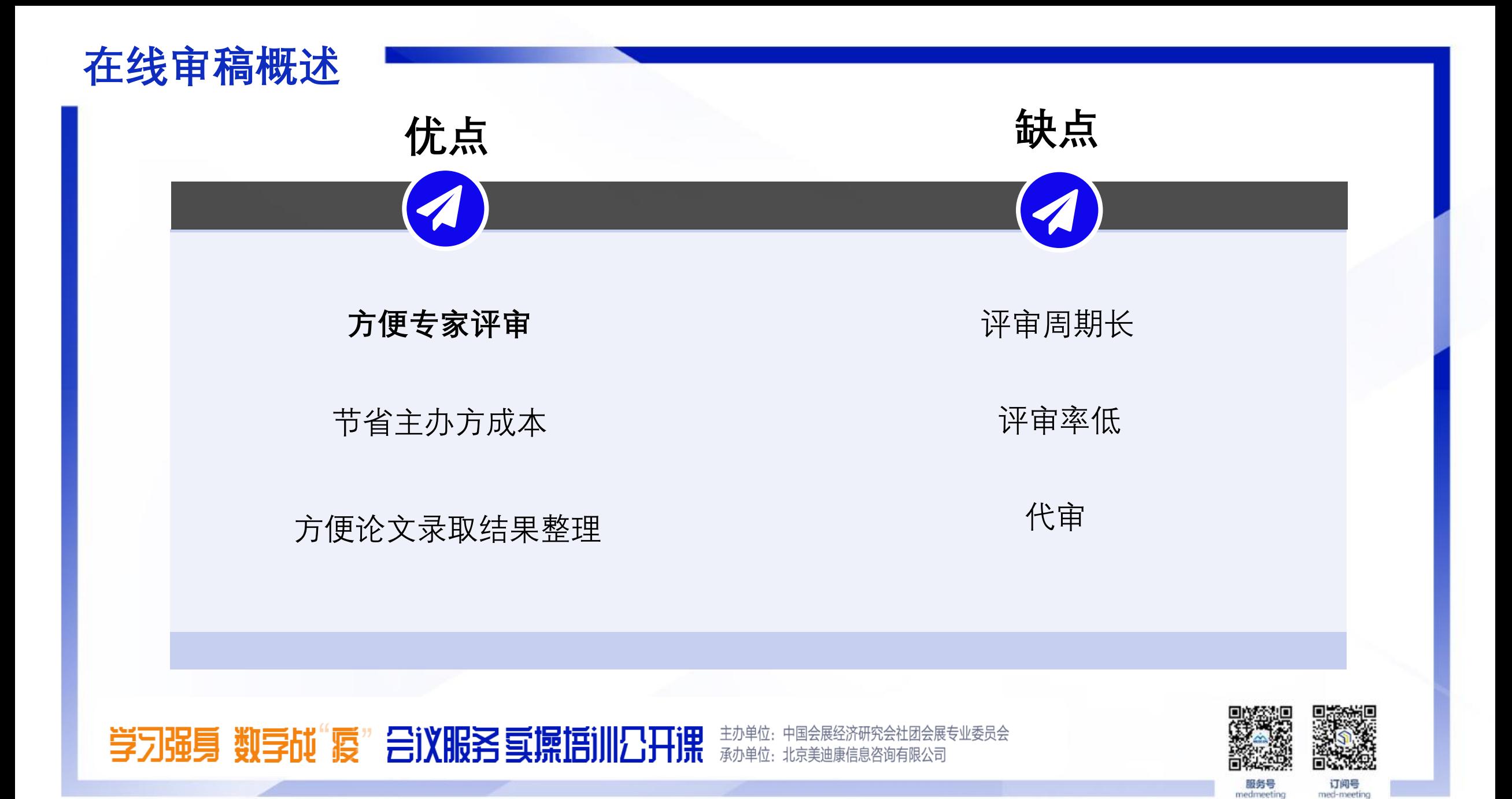

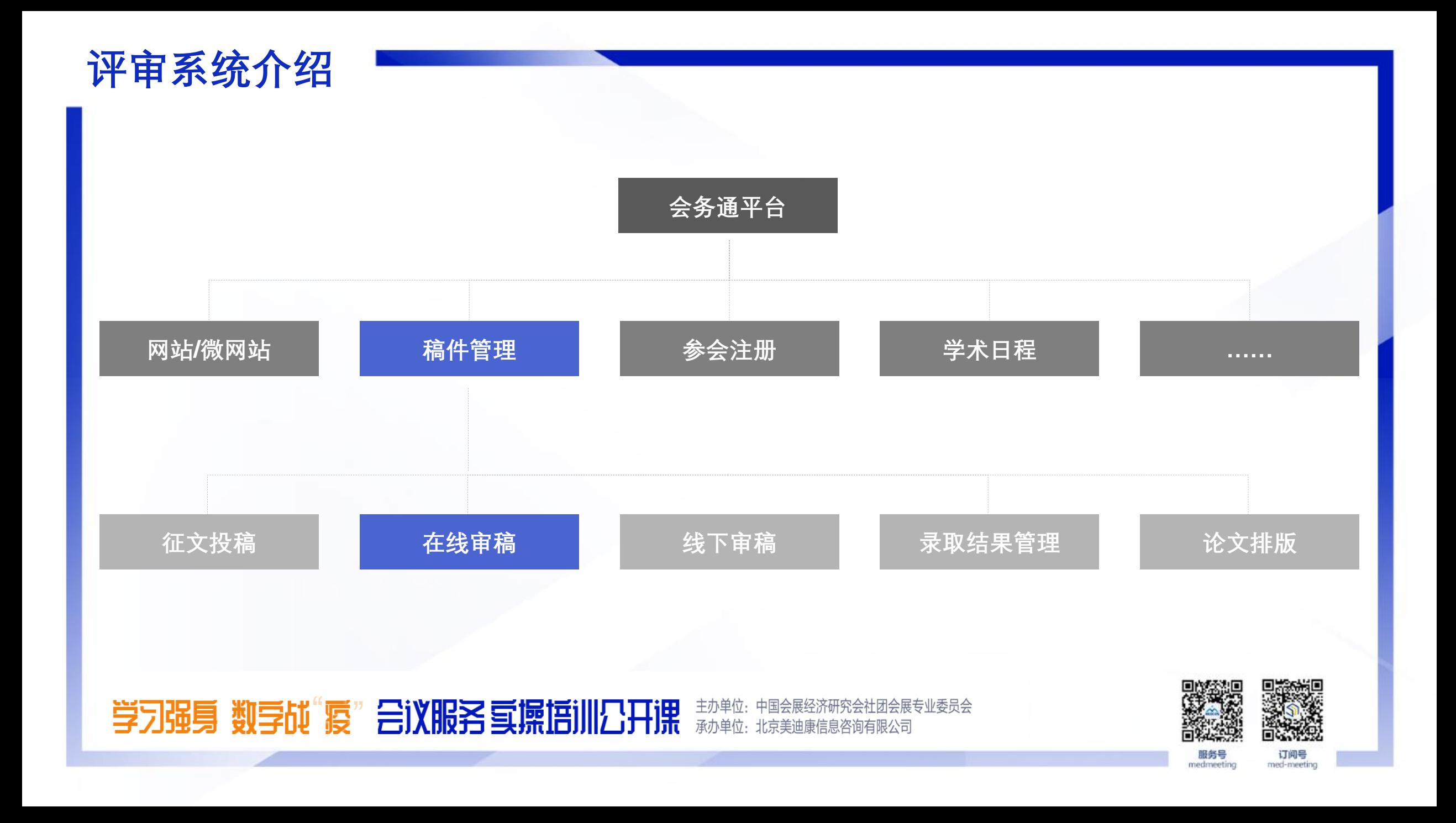

### **评审系统介绍**

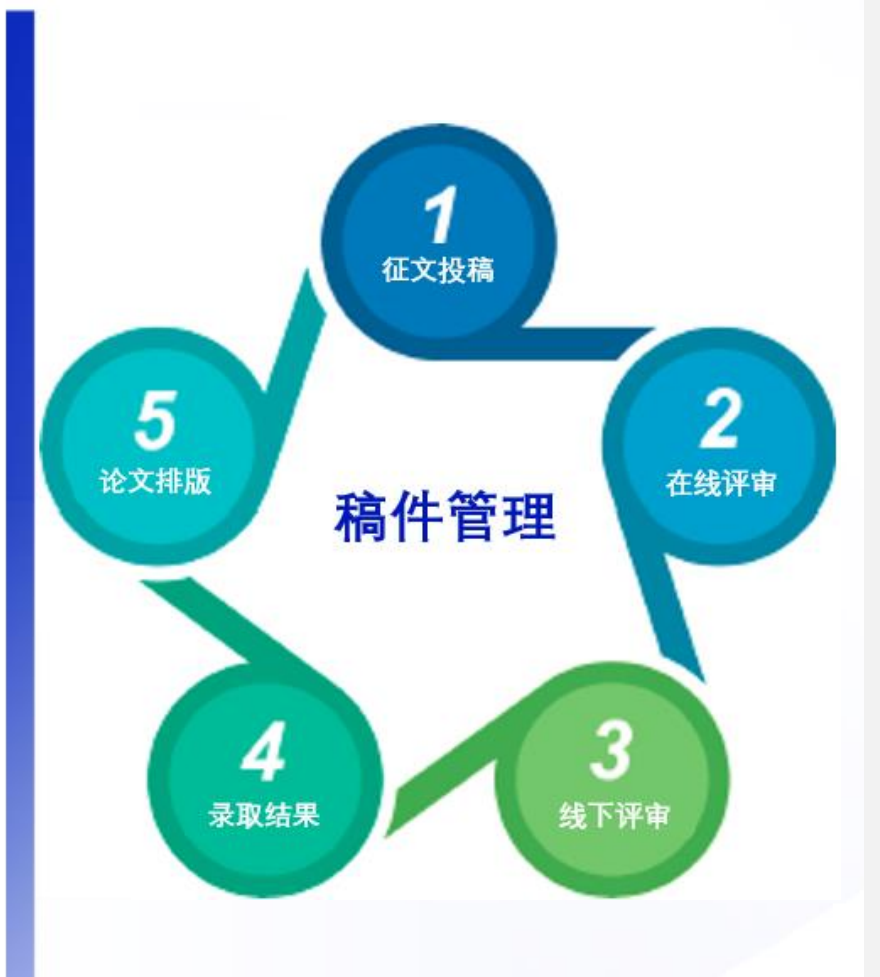

**在线评审系统是美迪康会务通学术会议服务平台稿件管 理板块的重要组成部分,在历时数年开发与迭代中形成 了一套成熟、高效、简单易用的在线评审解决方案。**

提供多方式、多轮次的在线评审

- 对不同类别的稿件进行精准分配
- 实时监控稿件评审状态
- 评审组长在线快速定审
	- 评审结果快速导出等

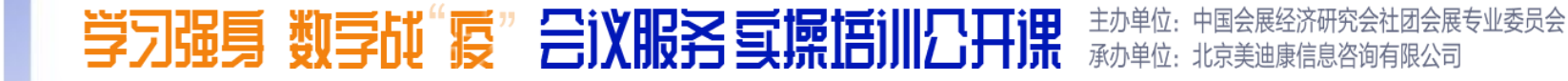

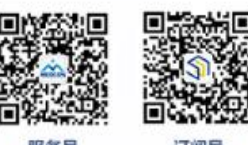

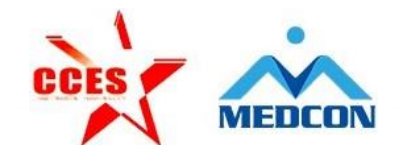

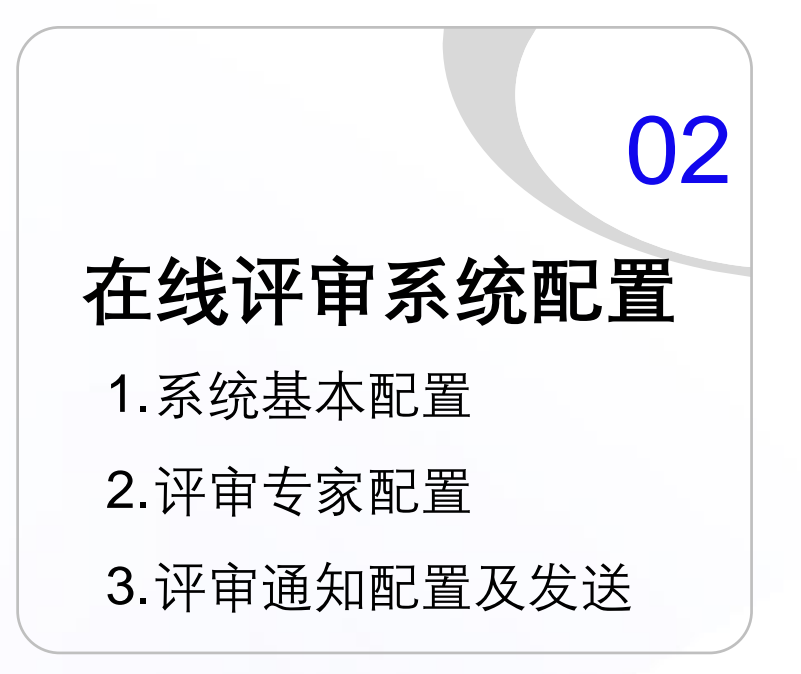

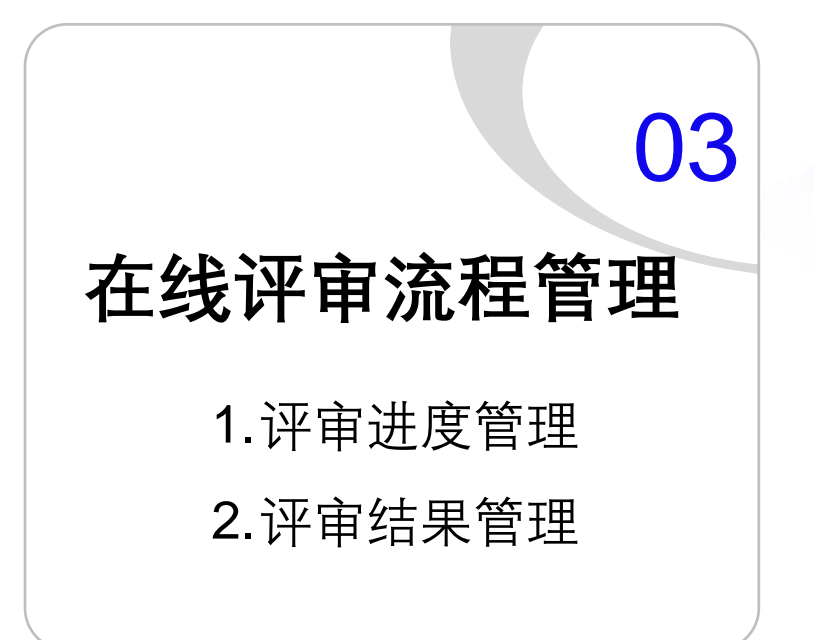

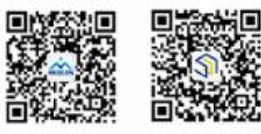

edmeetir

ned-meeti

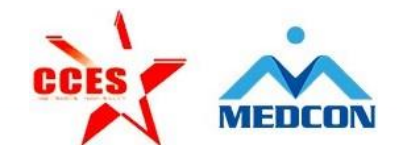

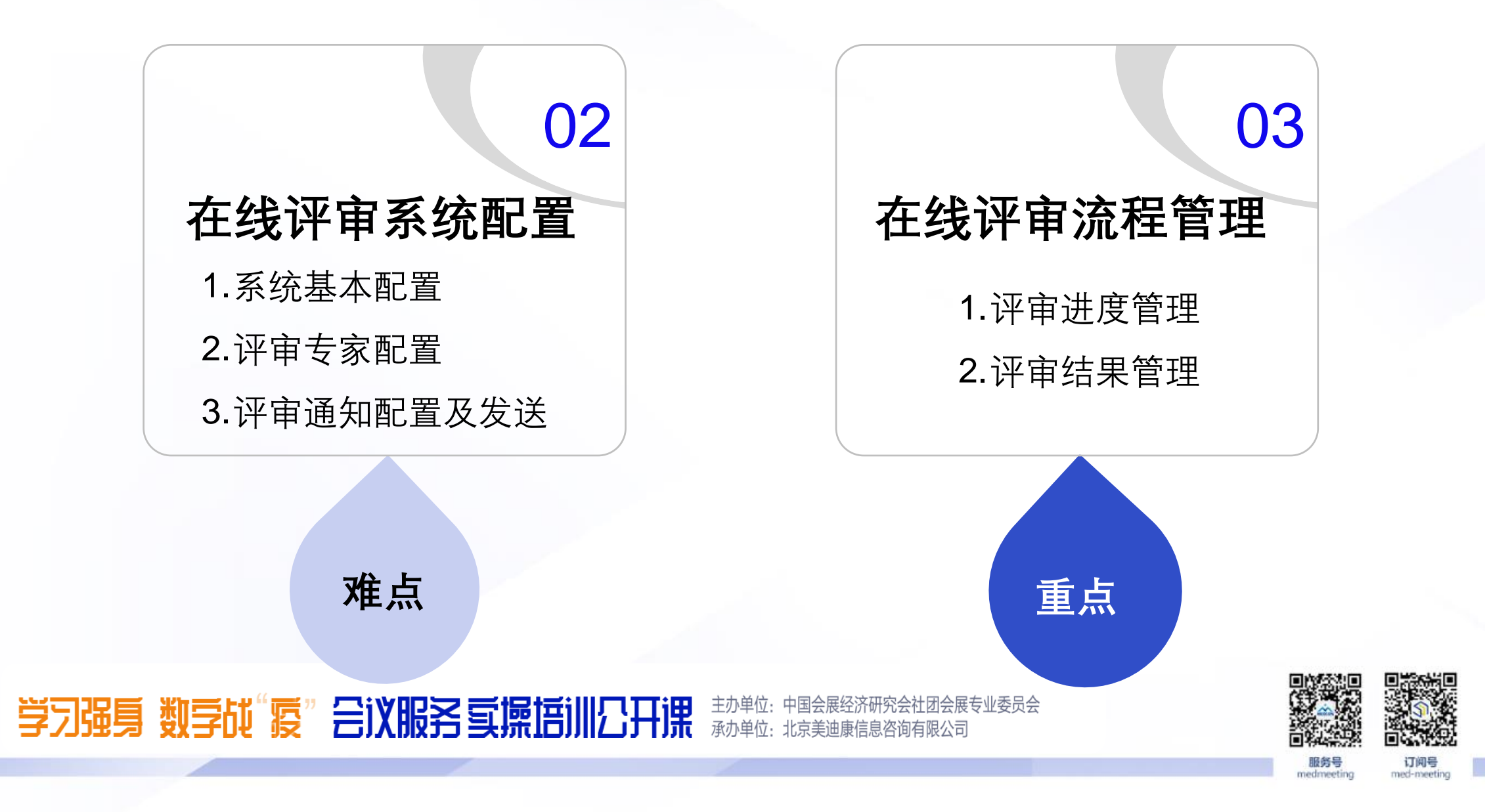

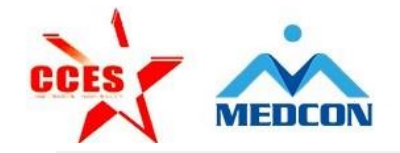

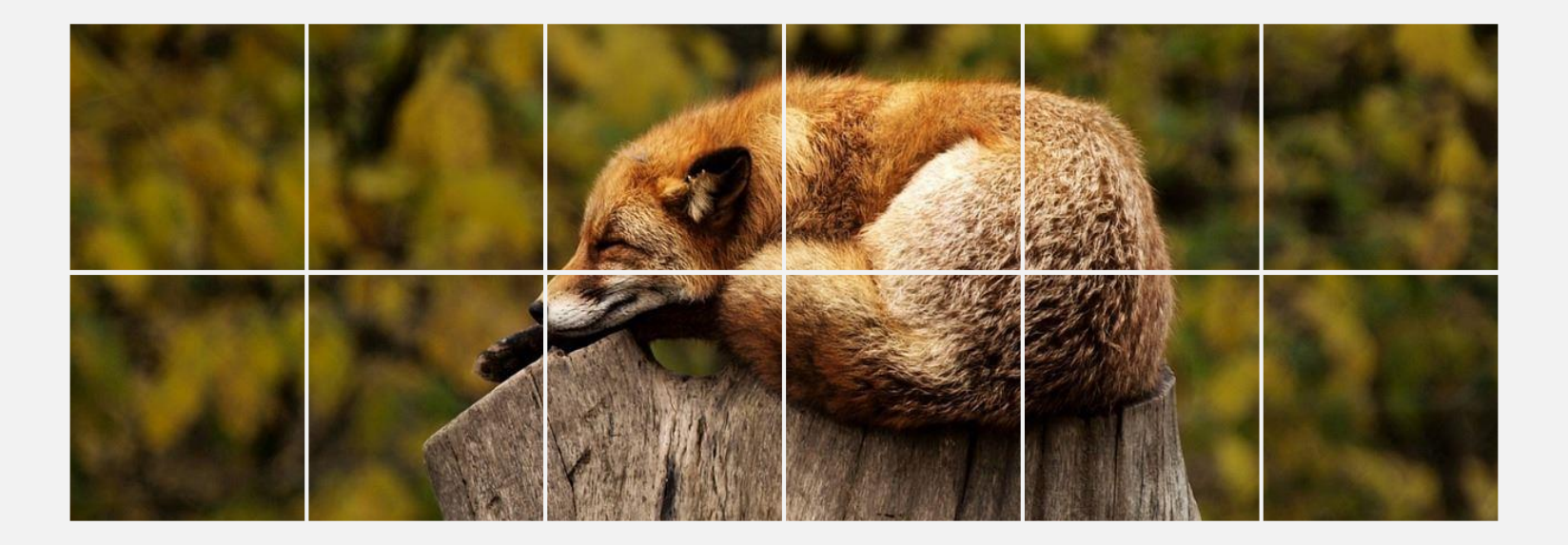

**枯燥 乏味 昏昏欲睡**

### 学习强身 数字碰"疫" 合议服务 可探悟训公开课 热弹性 电电极器 网络美国金属专业委员会

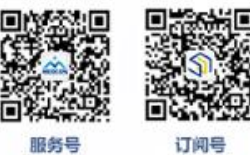

服务号 med-meeting nedmeeting

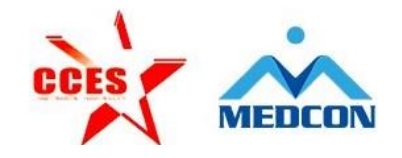

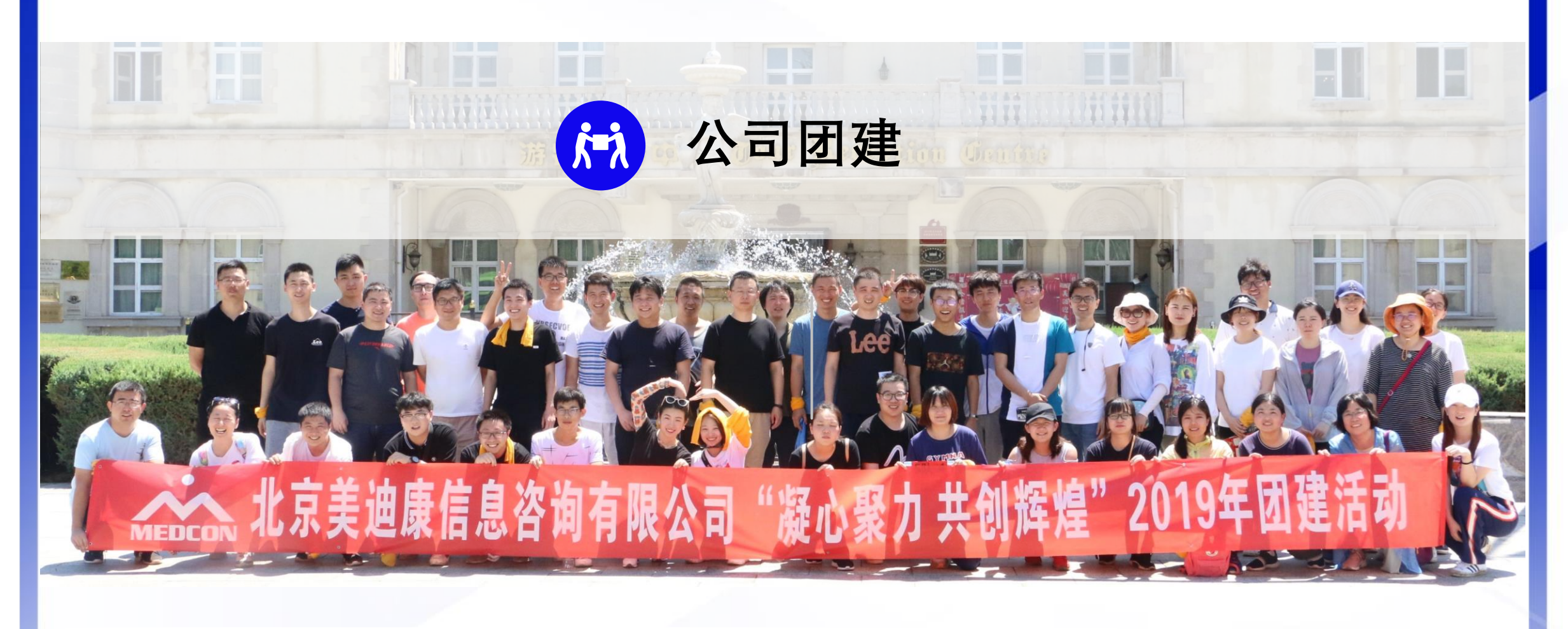

#### 学习强身 数学战"疫"会议服务复操塔训公开课 主办单位:中国会展经济研究会社团会展?<br>承办单位:北京美迪康信息咨询有限公司 出国会展专业委员会

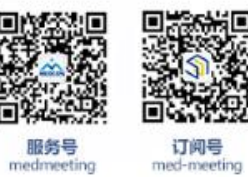

服务号

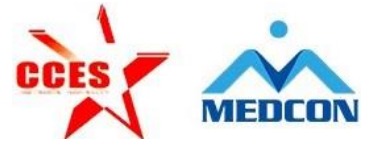

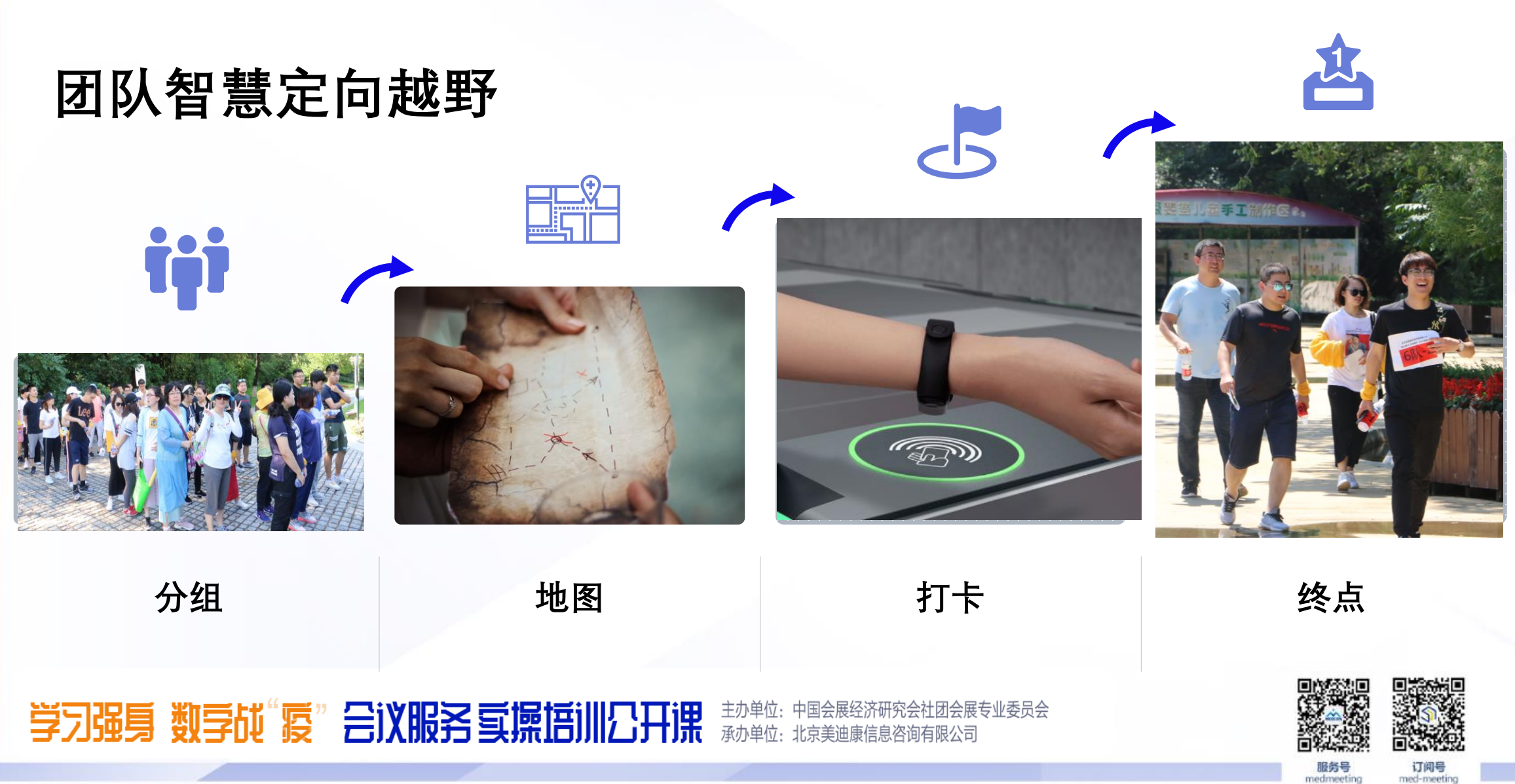

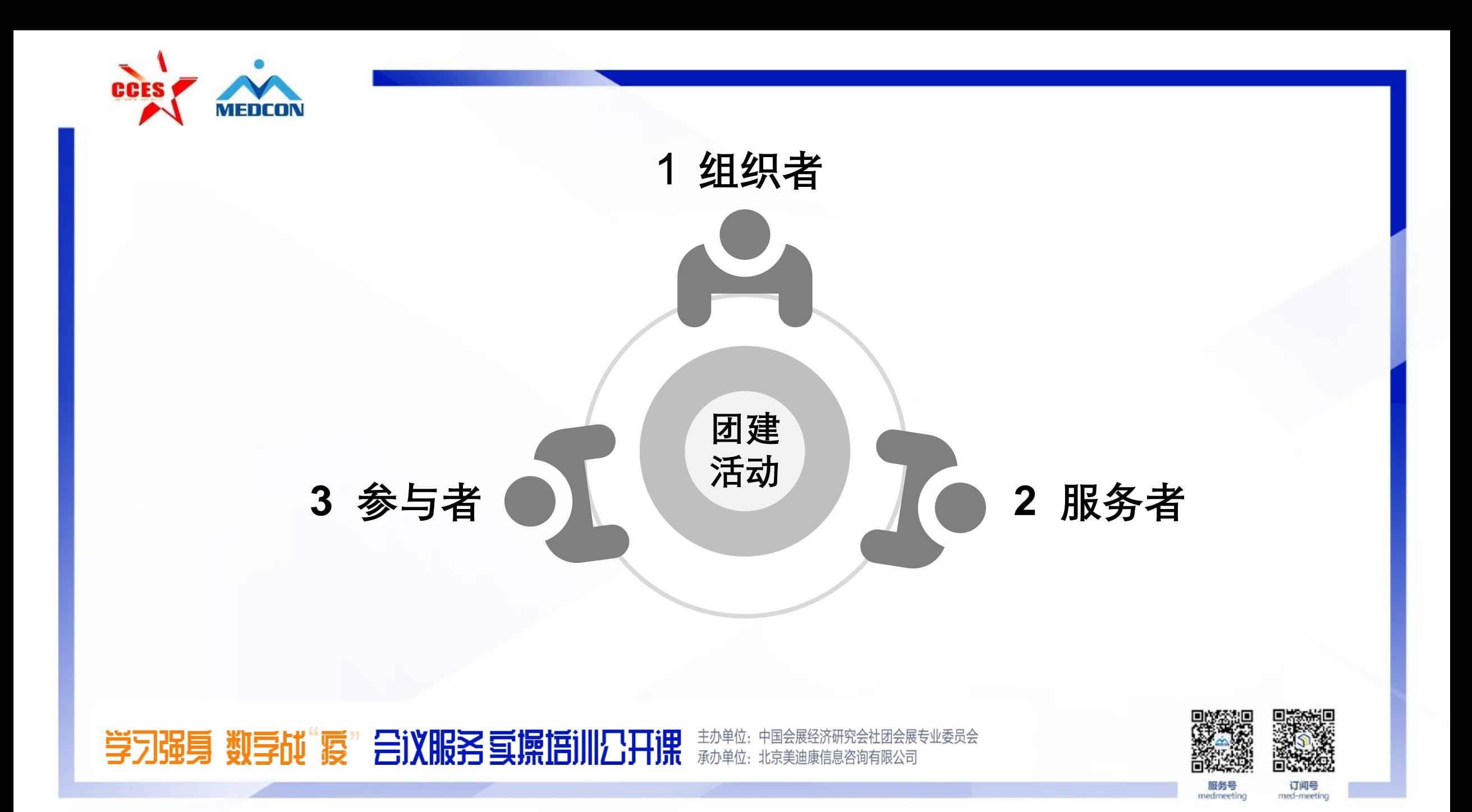

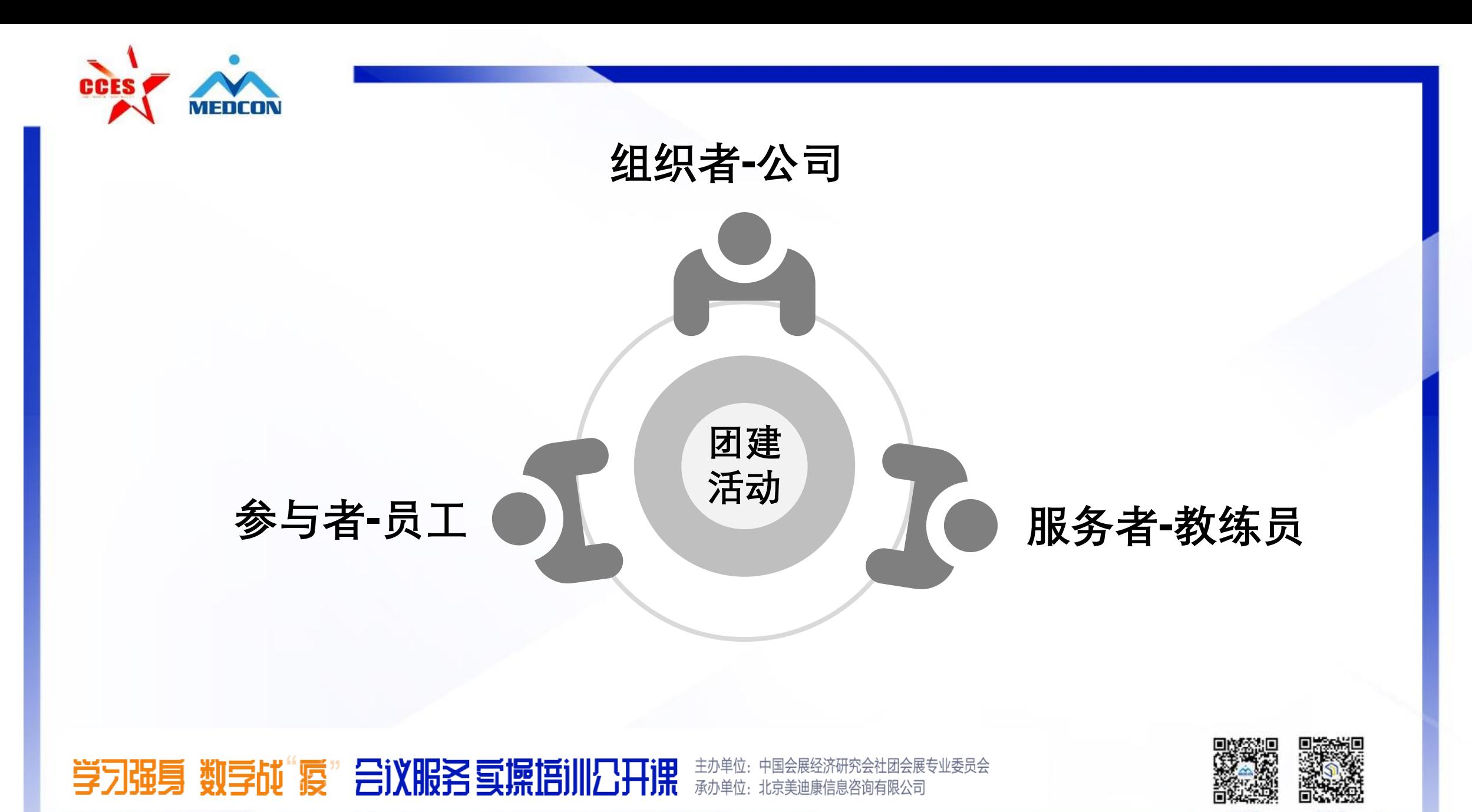

#### 服务号 nedmeeting

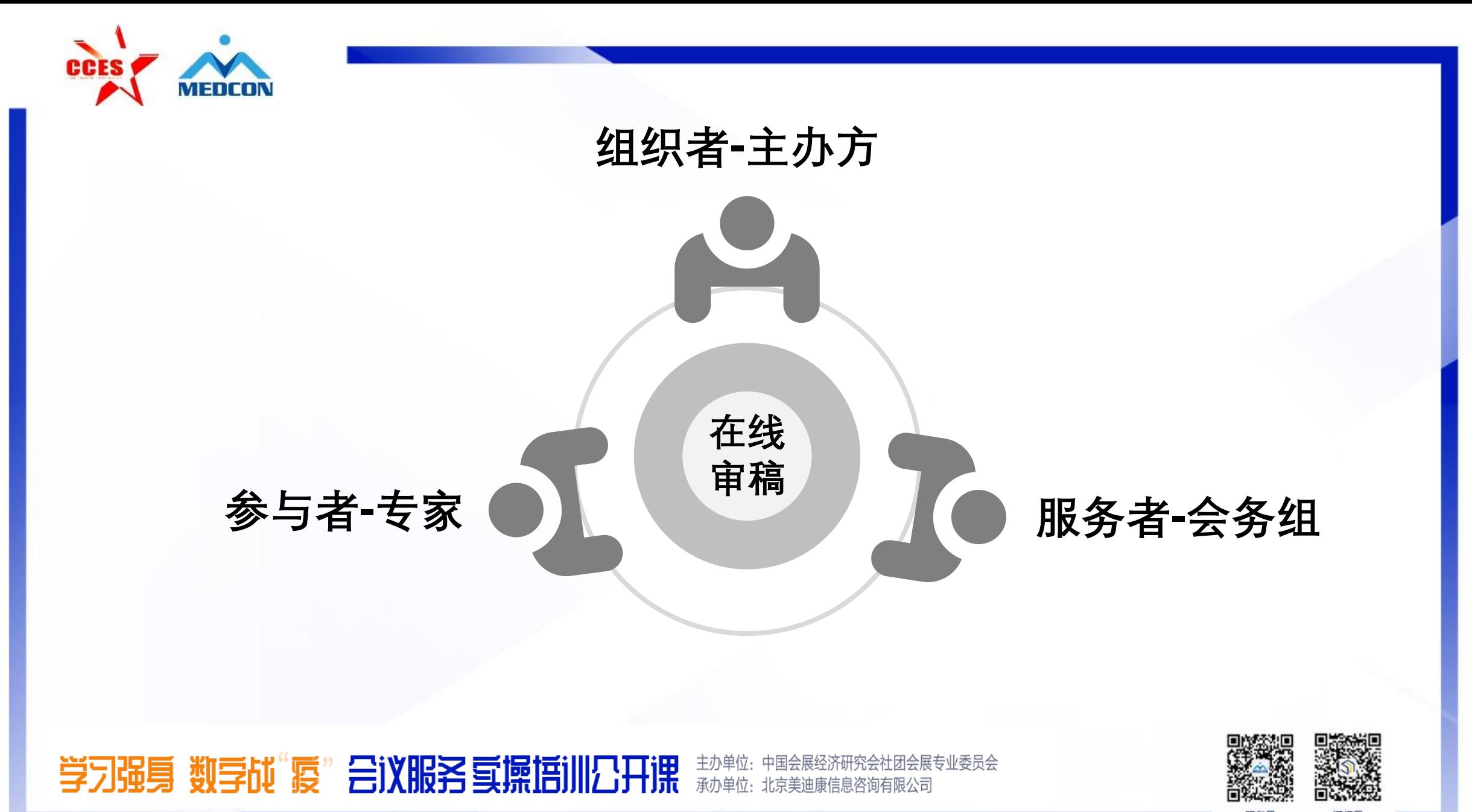

服务号 nedmeeting

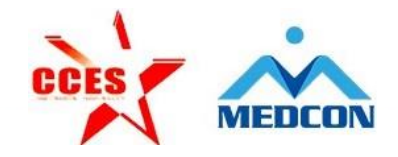

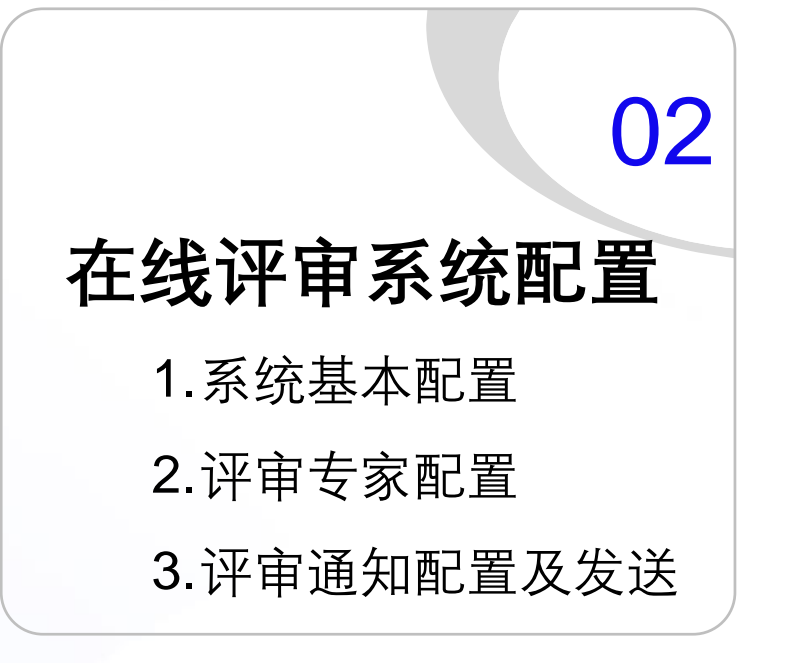

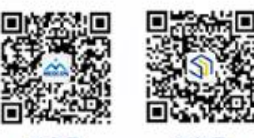

订阅号

med-meeting

服务号 nedmeetin

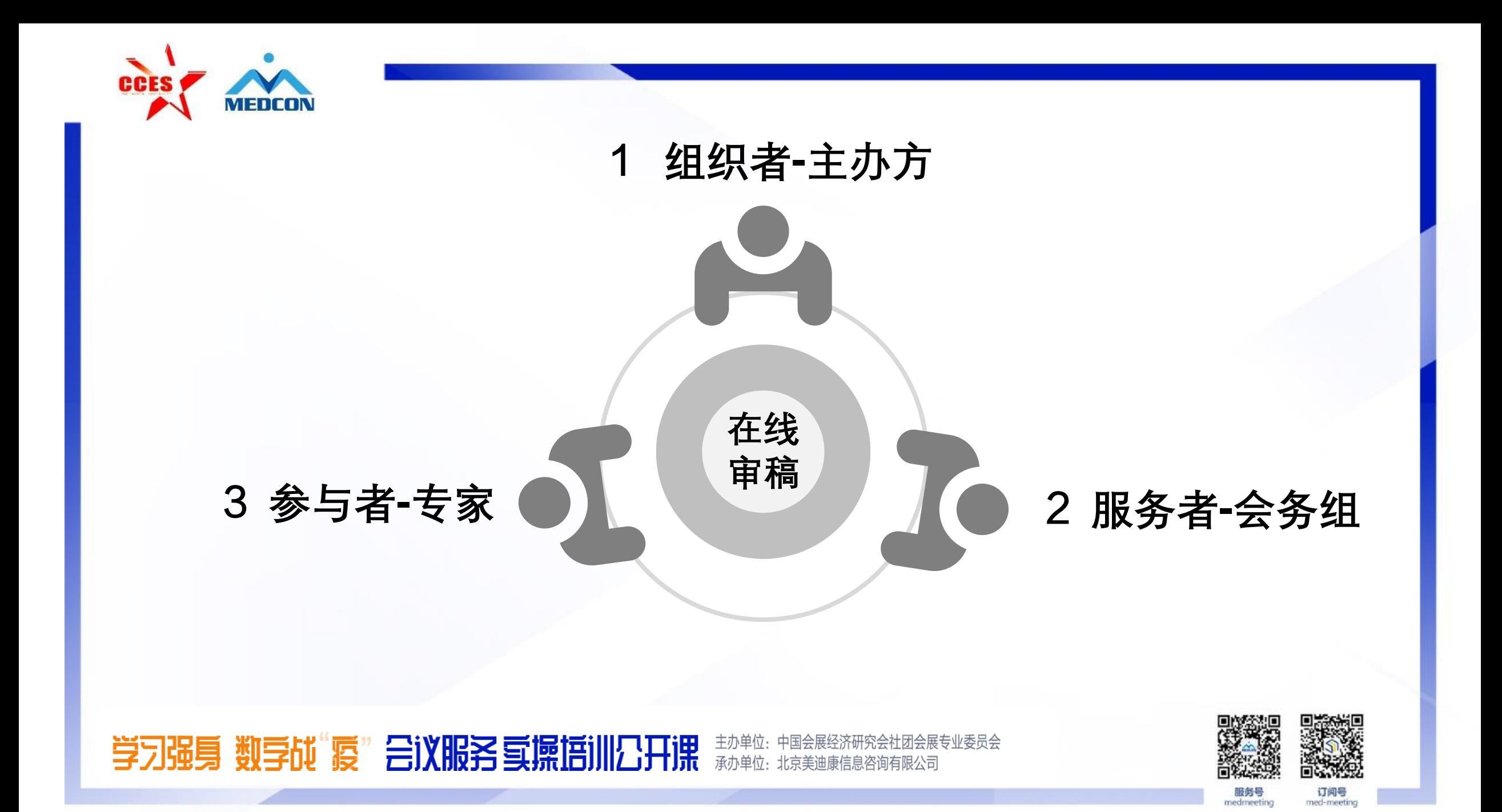

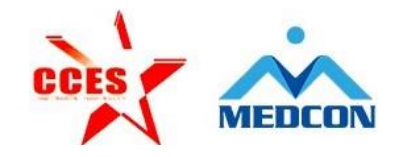

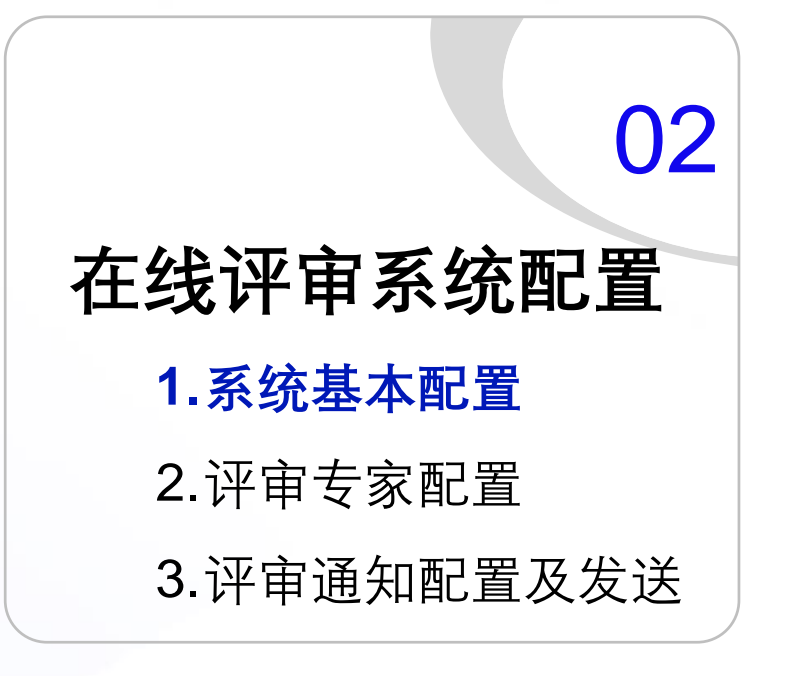

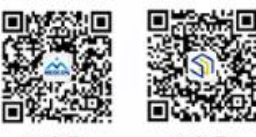

订阅号

med-meeting

服务号 nedmeeting

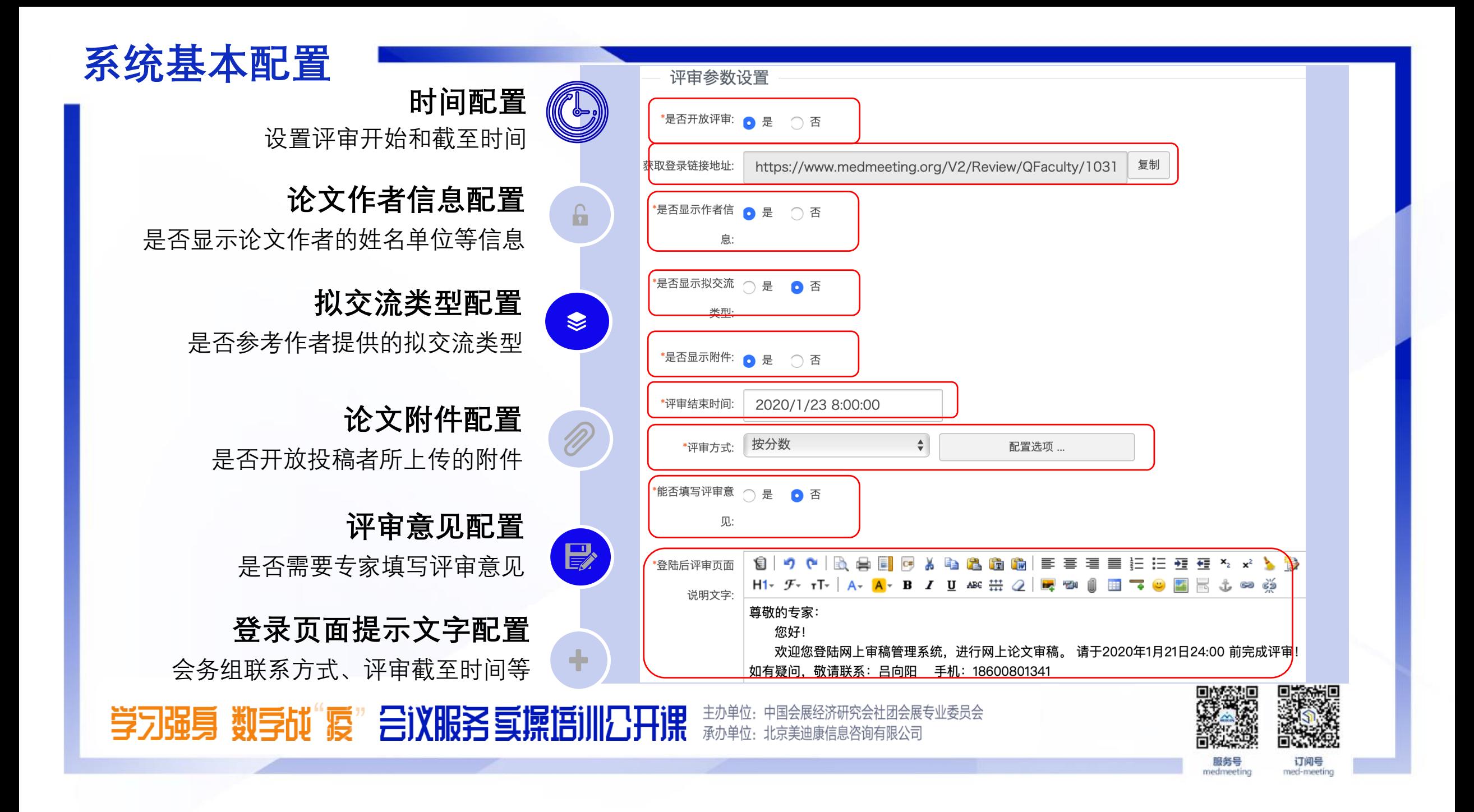

### **系统基本配置**

### **按分数 按结果**

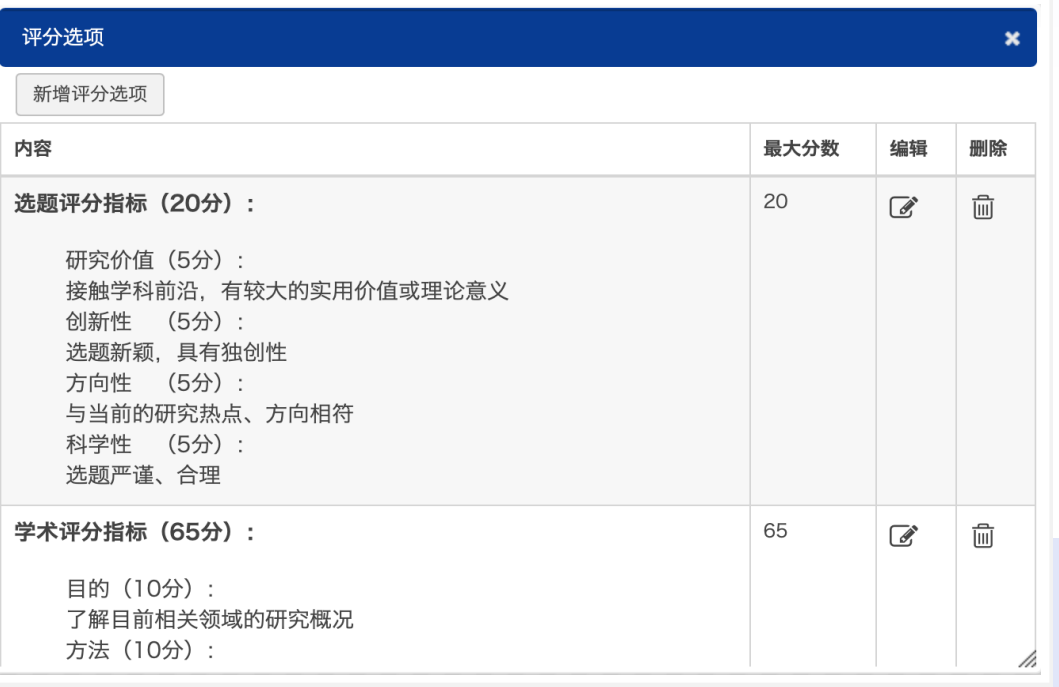

• **选题新颖程度**

• **学术内容价值**

• **写作水平 等**

### 论文录用形式

#### 论文录用形式

#### 新增论文录用形式

设置录用优先级后,评审系统将对评审结果按照优先级排序

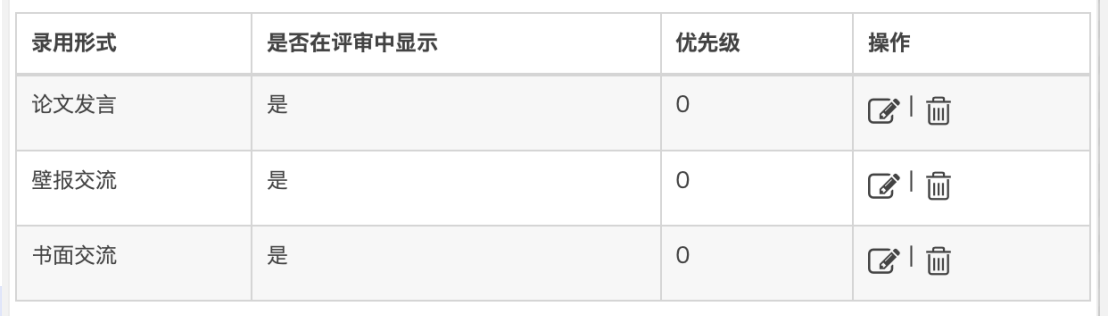

确定

- **发言交流**
- **壁报交流:纸质壁报;电子壁报**
- **书面交流**
- **列题交流 等**

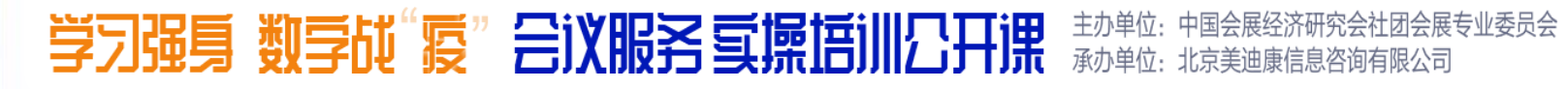

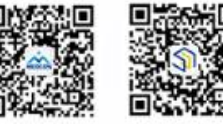

服务号

nedmeeting

订阅号

med-meeting

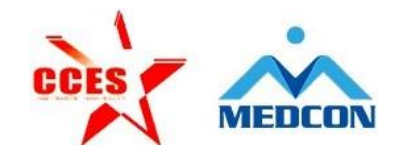

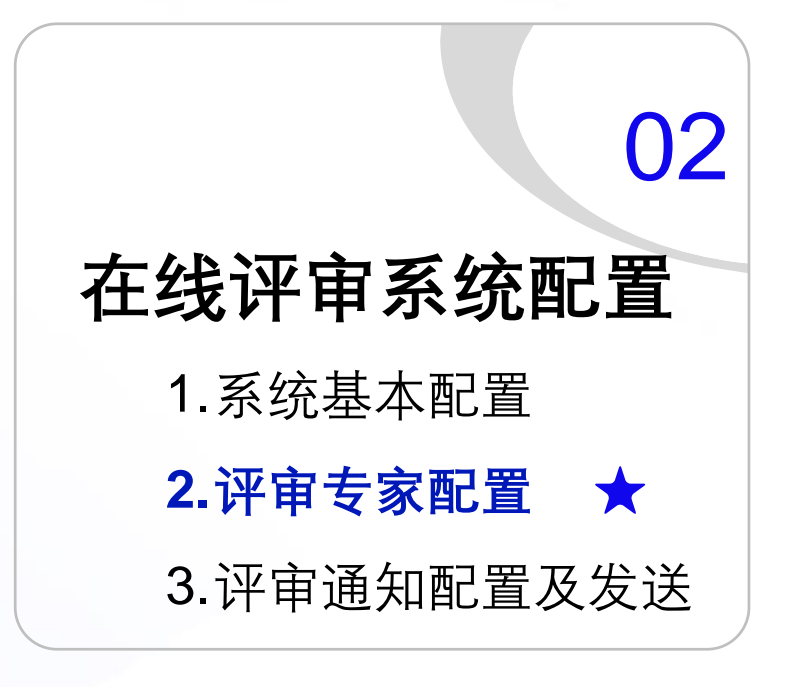

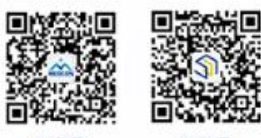

服务号 nedmeeting

订阅号 med-meeting

### **评审专家配置**

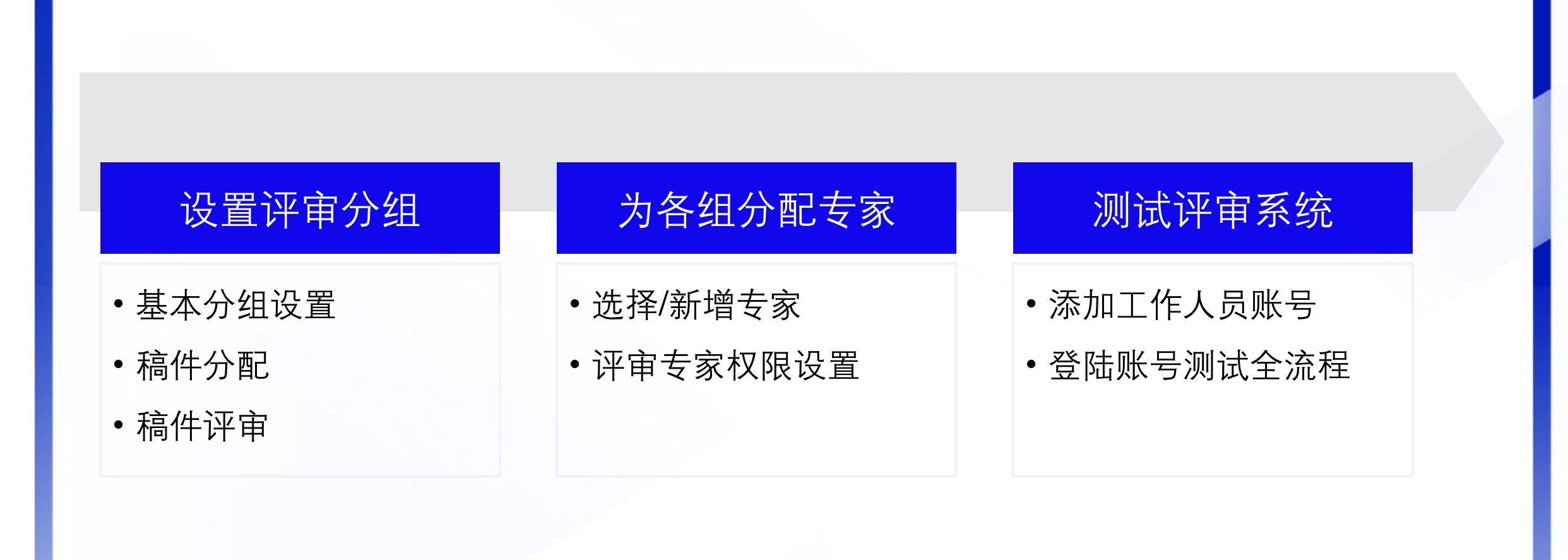

#### 学习强身 数学战"疫"会议服务氢操塔训公开课 主办单位:中国会展经济研究会社团会展专业委员会<br>承办单位:北京美迪康信息咨询有限公司

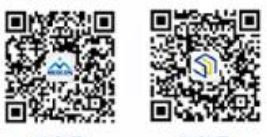

ned-meetin

edmeetir

### **评审专家配置**

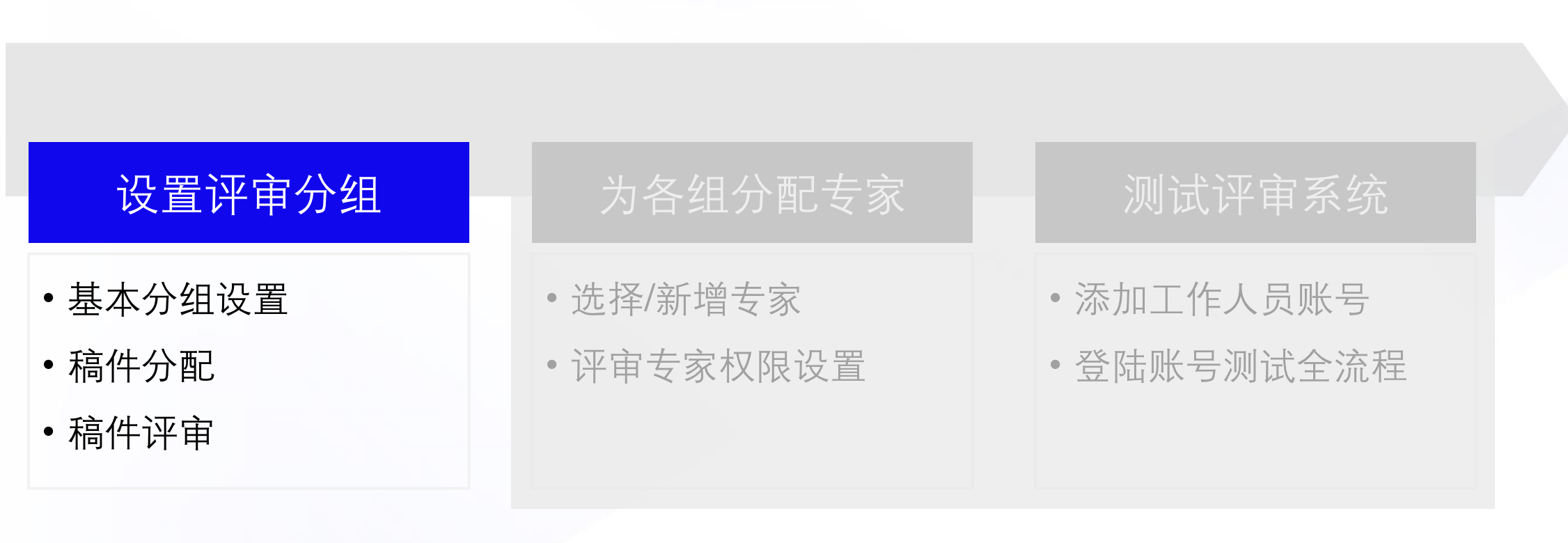

#### 学习强身 数学战"疫"会议服务复操塔训公开课 主办单位:中国会展经济研究会社团会展专业委员会<br>承办单位:北京美迪康信息咨询有限公司

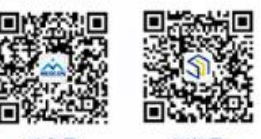

服务号 medmeeting

## **设置评审分组**

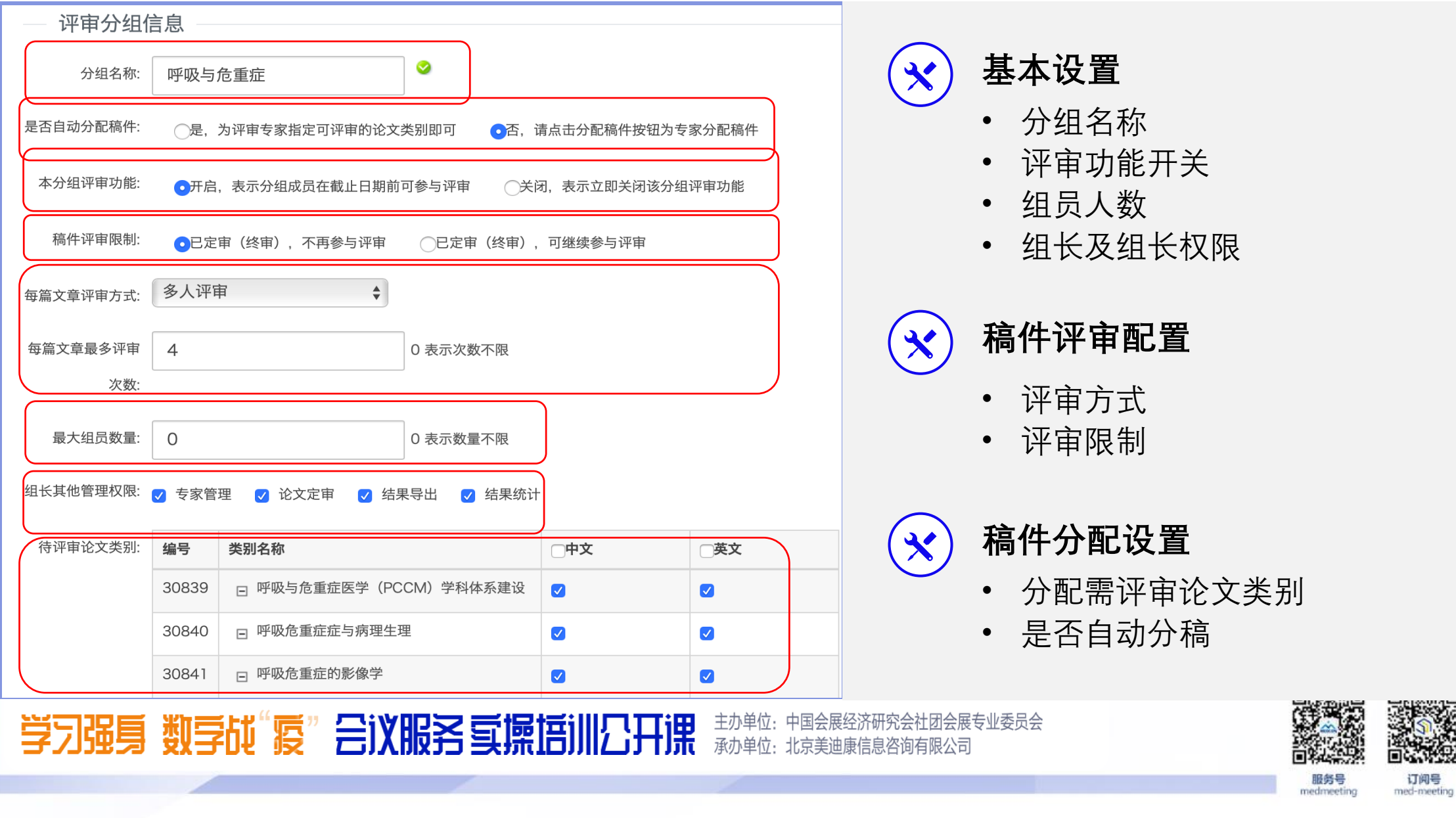

### **设置评审分组**

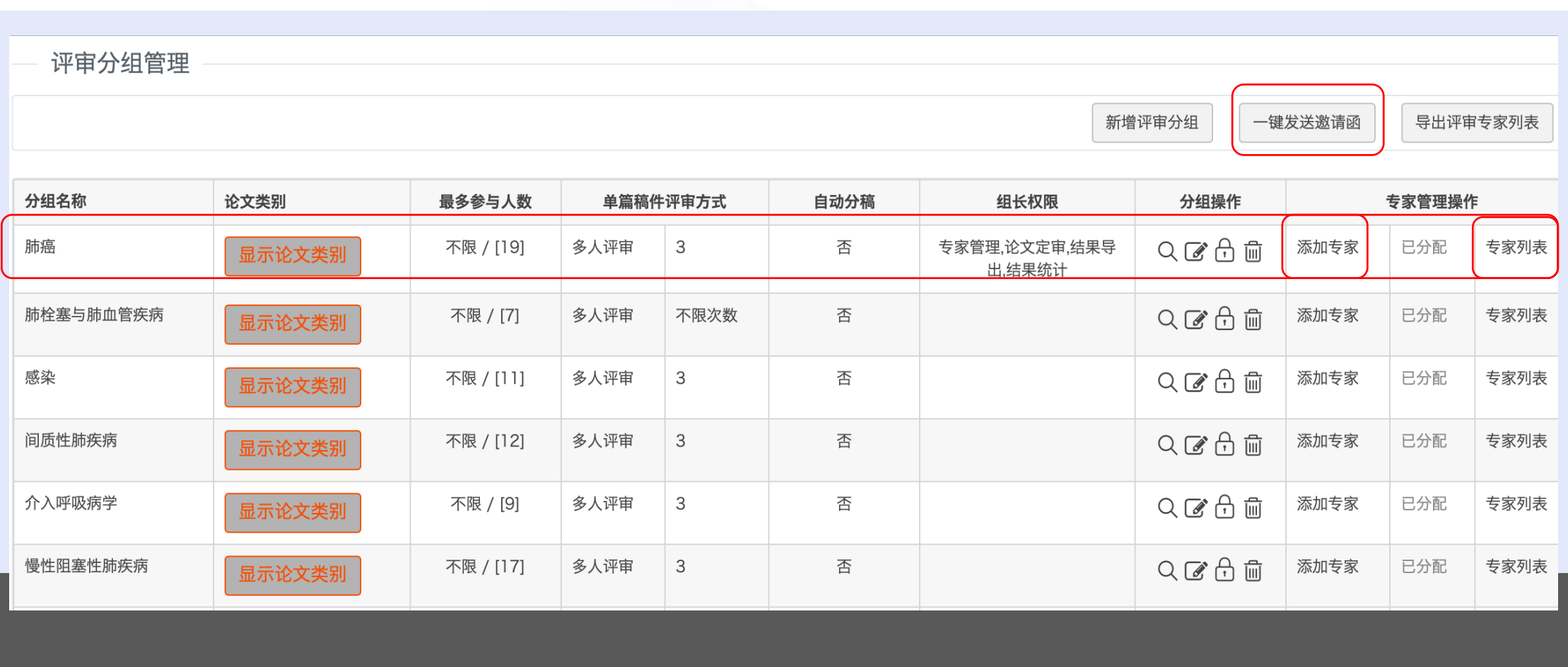

学习强身 数学战"疫"会议服务复操塔训公开课 主办单位:中国会展经济研究会社团会展专业委员会<br>承办单位:北京美迪康信息咨询有限公司

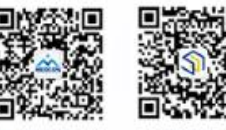

订阅号<br>med-meeting

服务号

medmeeting

### **评审专家配置**

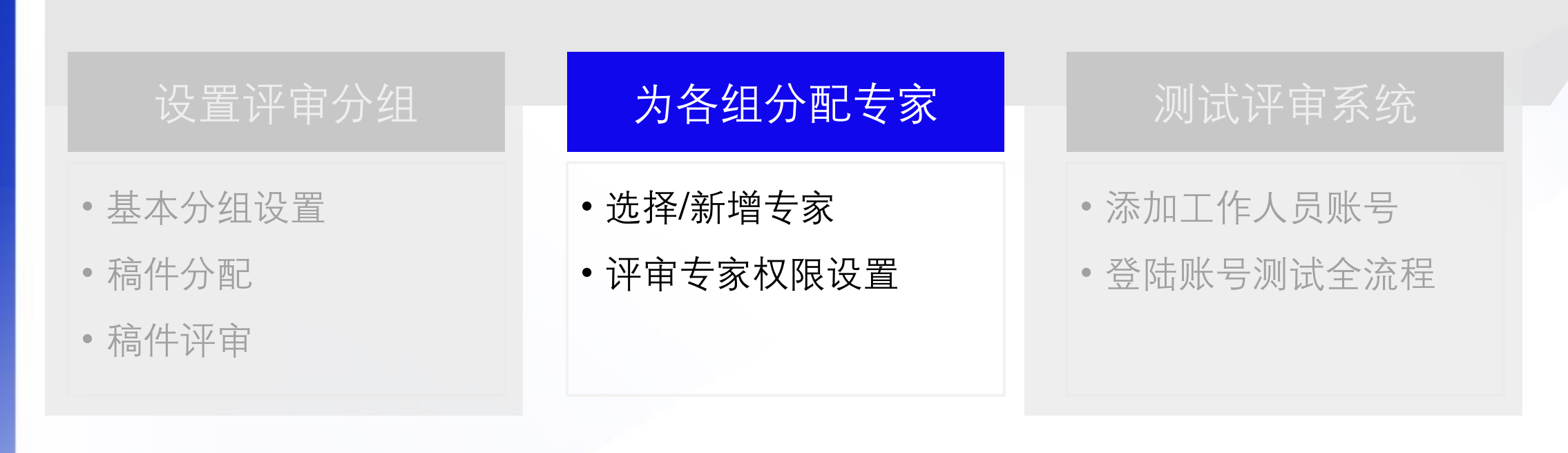

#### 主办单位:中国会展经济研究会社团会展专业委员会<br>承办单位:北京美迪康信息咨询有限公司 学习强身 数学战"疫"会议服务氢操塔训公开课

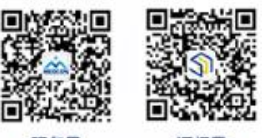

edmeetin

订阅号 med-meeting

### **各组分配专家**

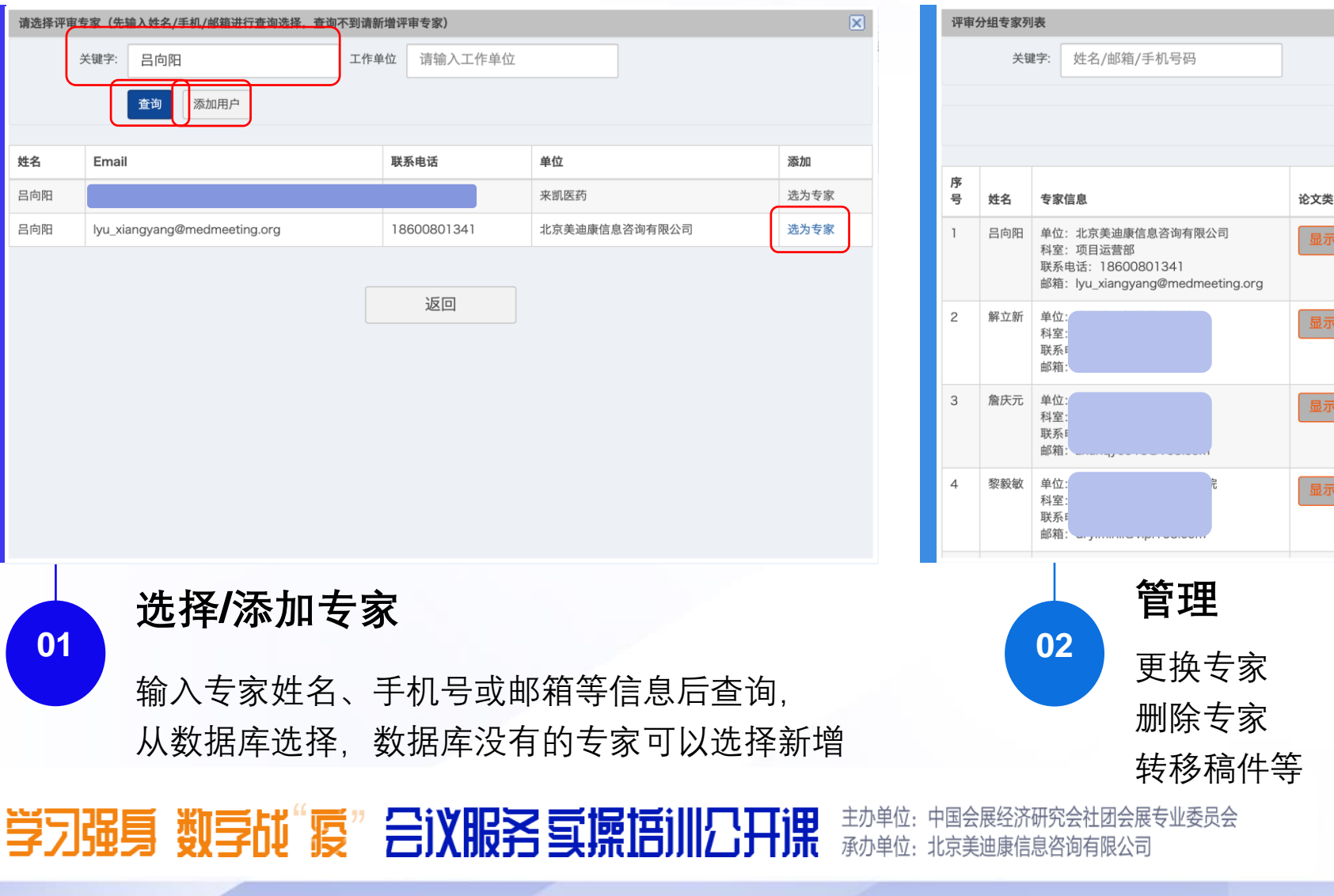

查询 一键发送邀请函 接受邀请 担任组长 评审邀请函 稿件调整 修改 删 别 区 已发送1次 换人 转移  $\sqrt{3}$ 画 是 是 区 已发送2次 换人 转移 2 面 是 否 文类别 否 区 已发送2次 换人 转移 区 面 是 汶类别 区 已发送2次 换人 转移 区 面 否 是 **:文类别** 

> **服务号**<br>medmeeting 订阅号<br>med-meeting

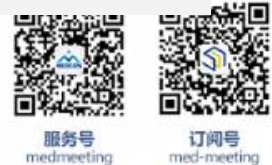

medmeeting

図

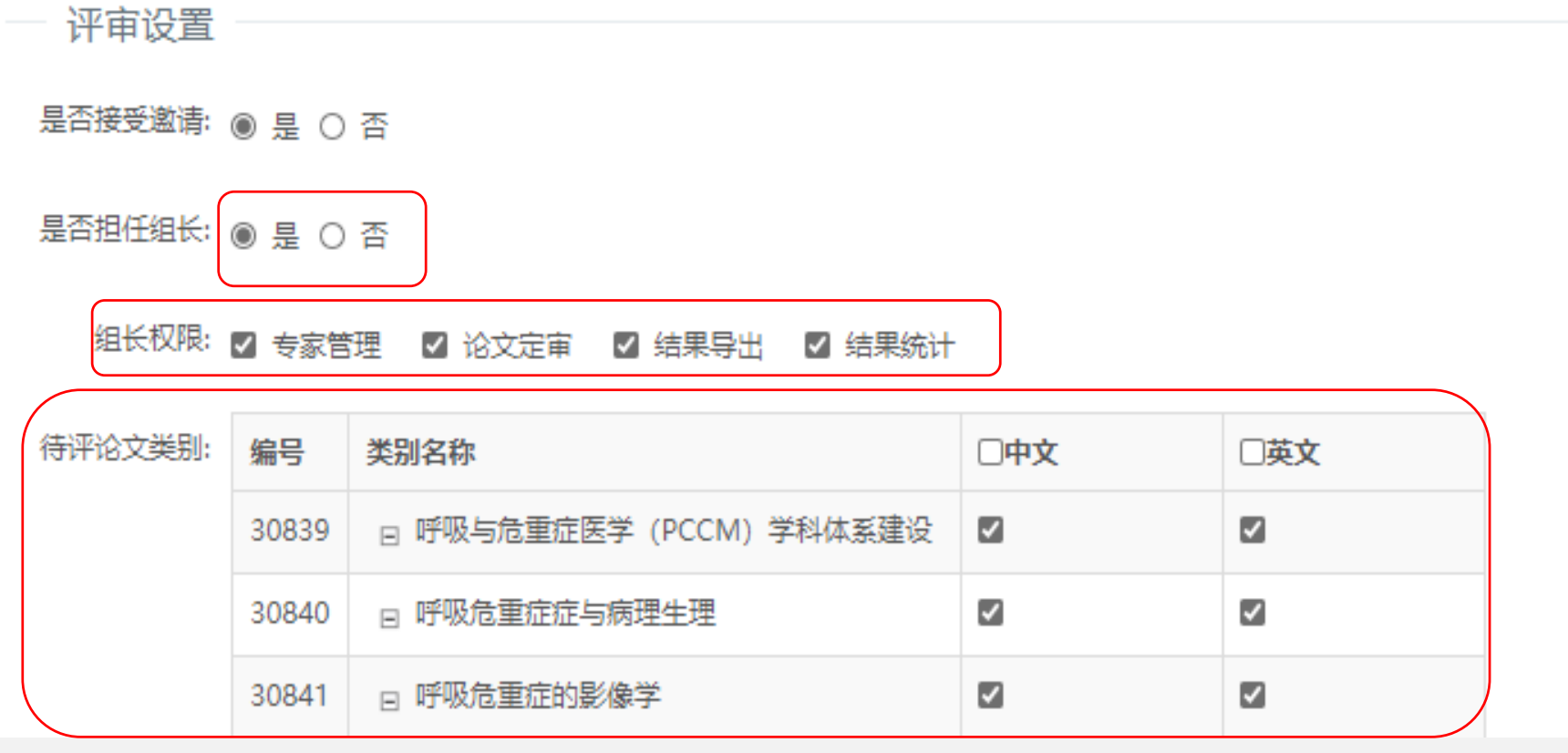

### **各组分配专家**

评审分组专家列表

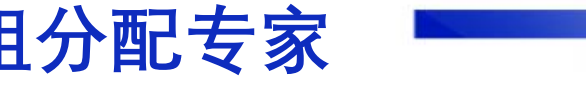

### **评审专家配置**

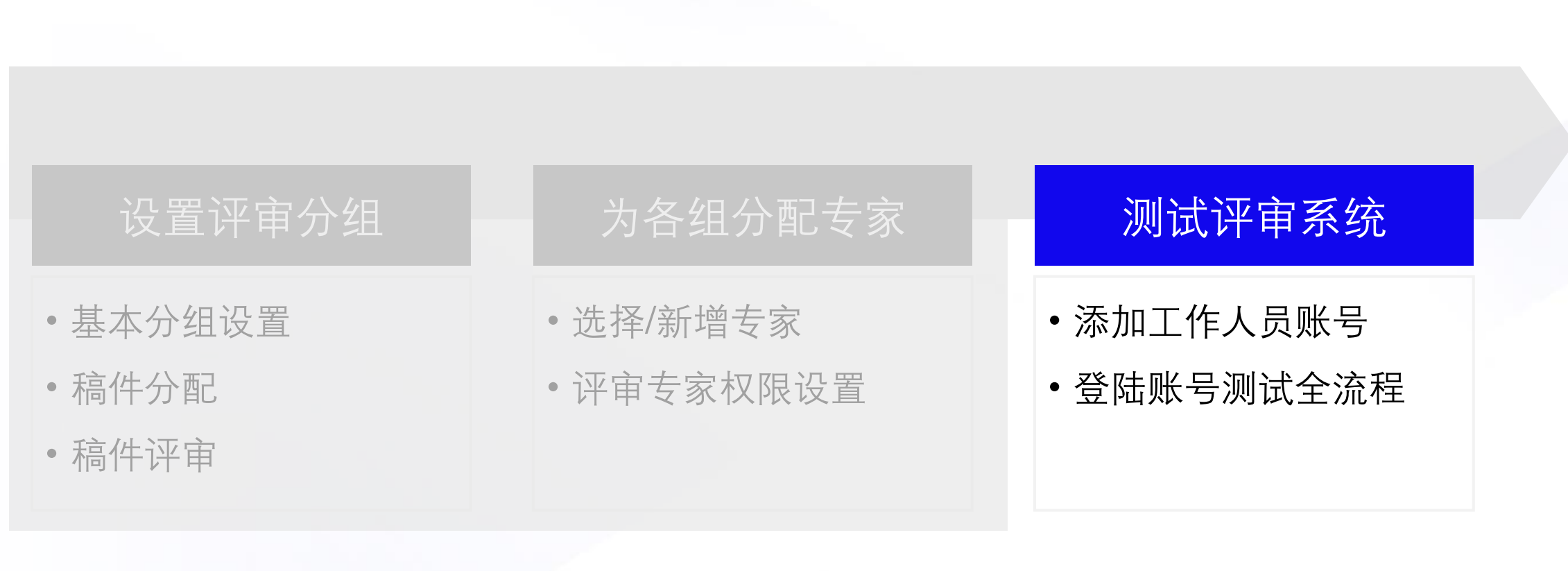

#### 学习强身 数学战"疫"会议服务复操塔训公开课 主办单位:中国会展经济研究会社团会展专业委员会<br>承办单位:北京美迪康信息咨询有限公司

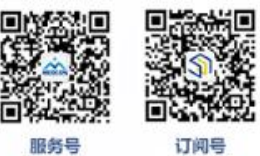

medmeeting

### **测试评审系统**

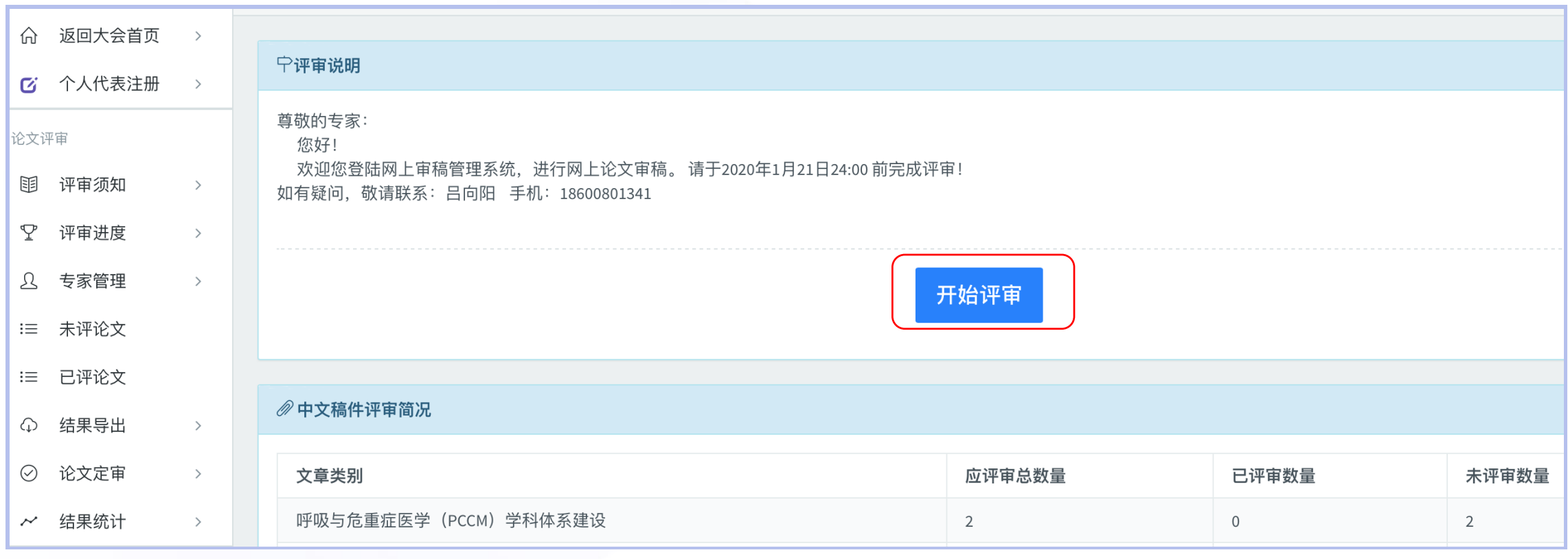

#### **将自己的账号设置为评审专家并为自己分稿**

**分稿后,登录账号检查和测试评审系统是否能够顺利完成评审**

#### 学习强身 数学战"疫"会议服务复操塔训公开课 主办单位: 中国会展经济研究会社团会展?<br>承办单位: 北京美迪康信息咨询有限公司 济研究会社团会展专业委员会

T.

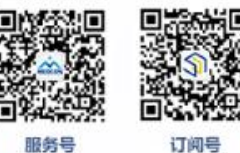

med-meeting

nedmeetin

**测试评审系统**

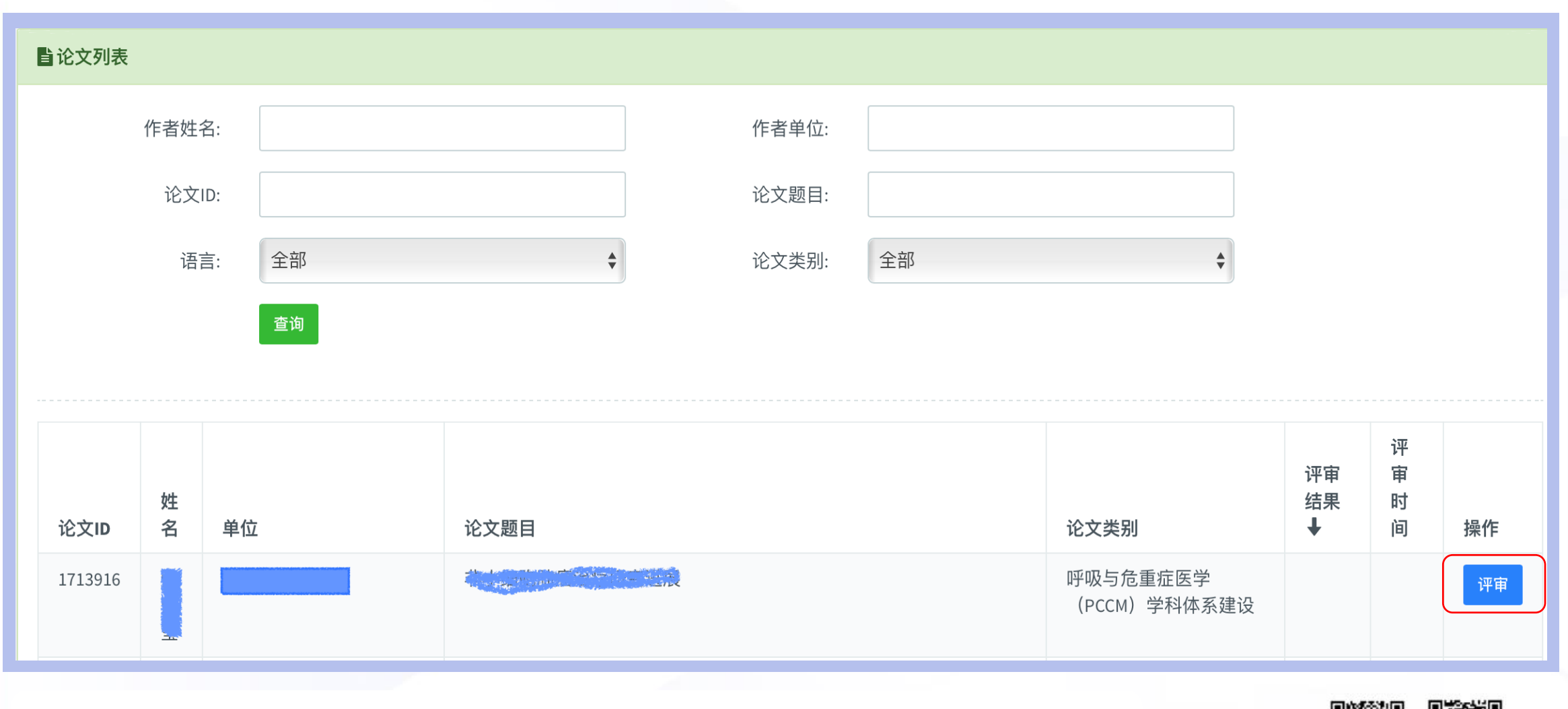

#### 学习强身 数学战"疫"会议服务或操塔训公开课 主办单位:中国会展经济研究会社团会展专业委员会<br>承办单位:北京美迪康信息咨询有限公司

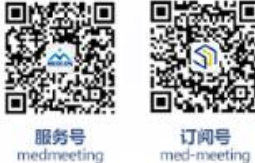

medmeeting

### **测试评审系统**

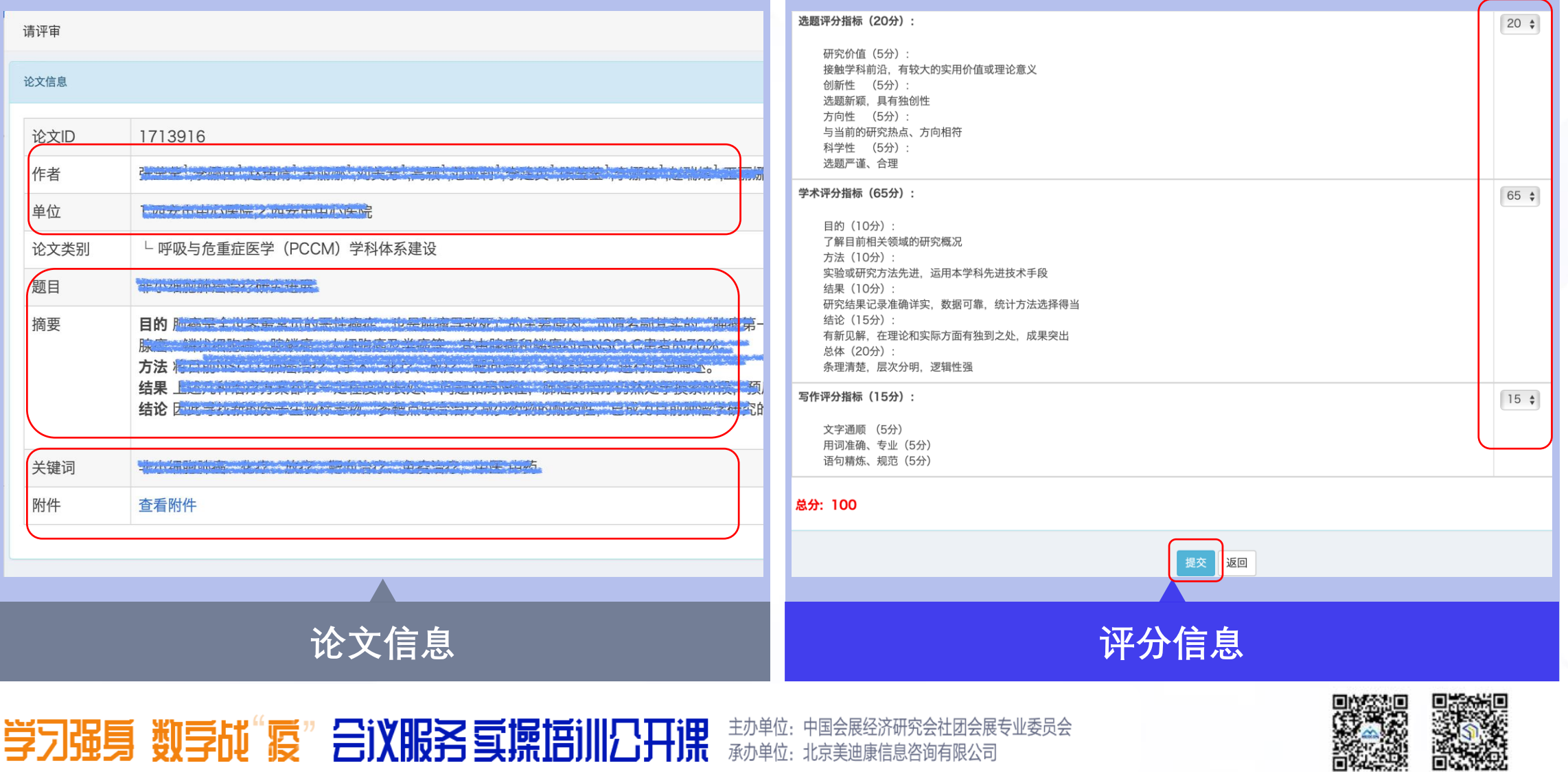

服务号

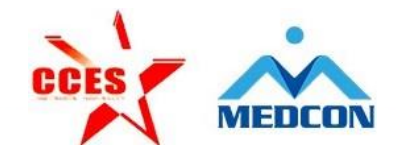

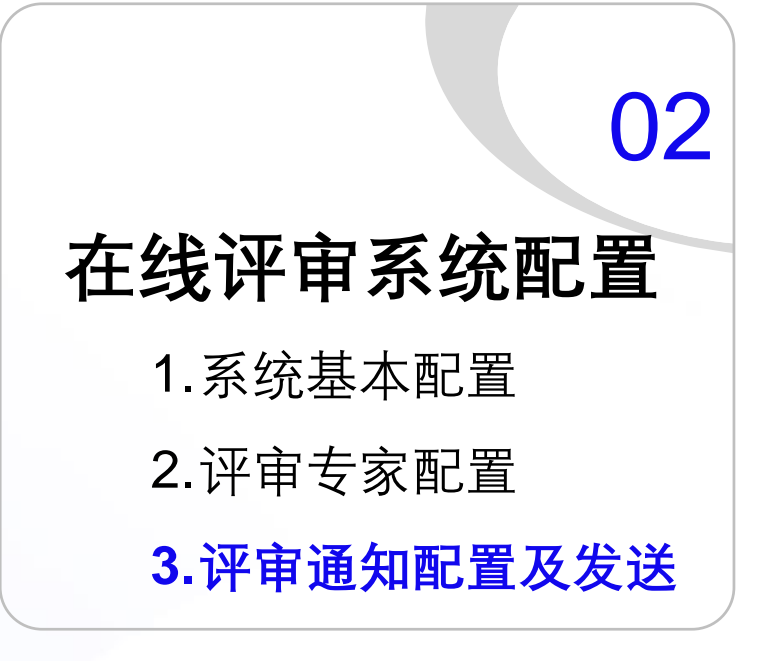

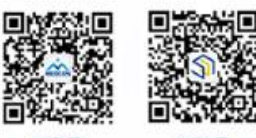

服务号 nedmeetin med-meeting

订阅号

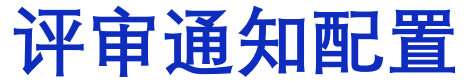

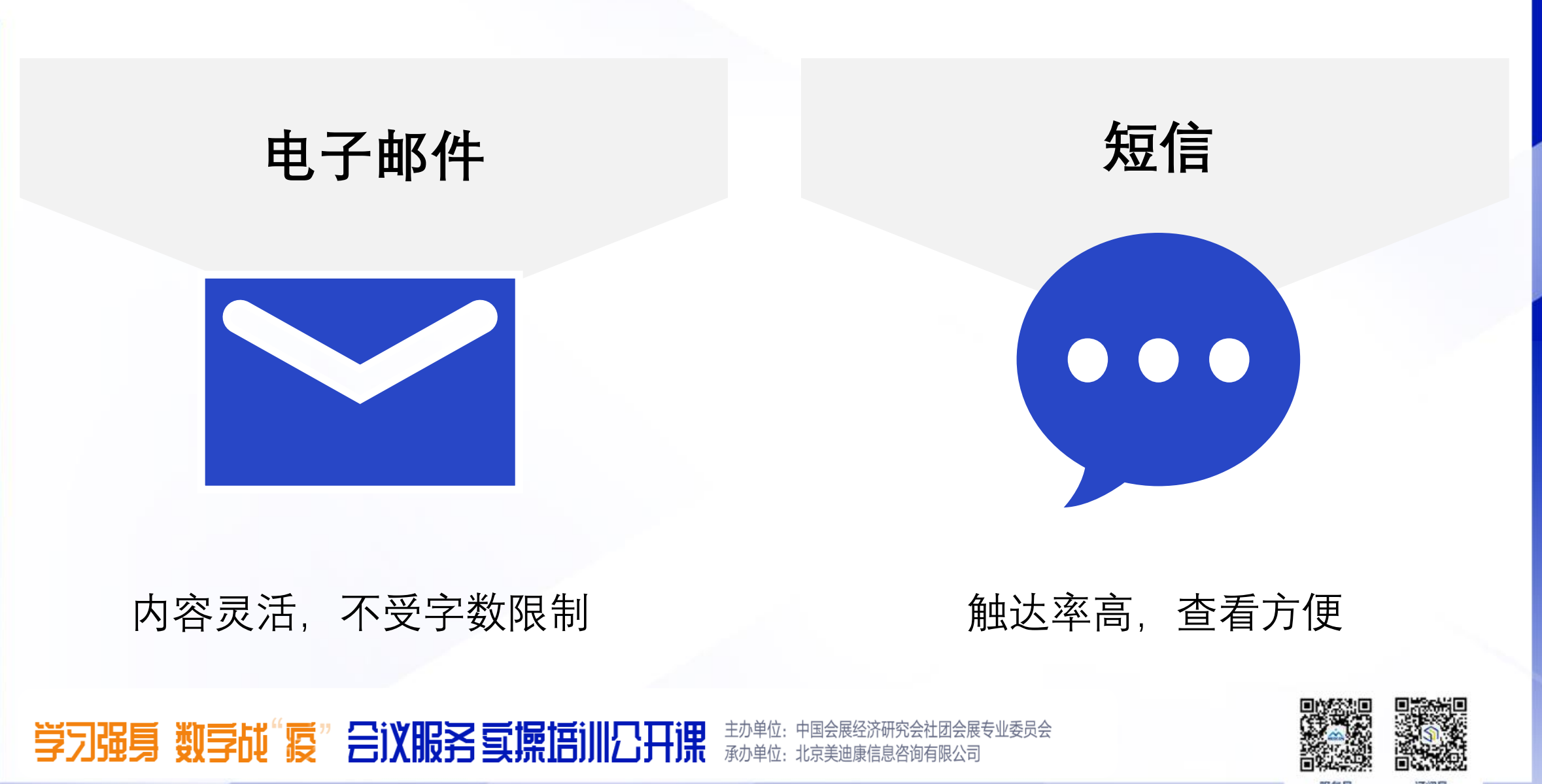

服务号 redmeetin

med-meeting

### **评审通知配置**

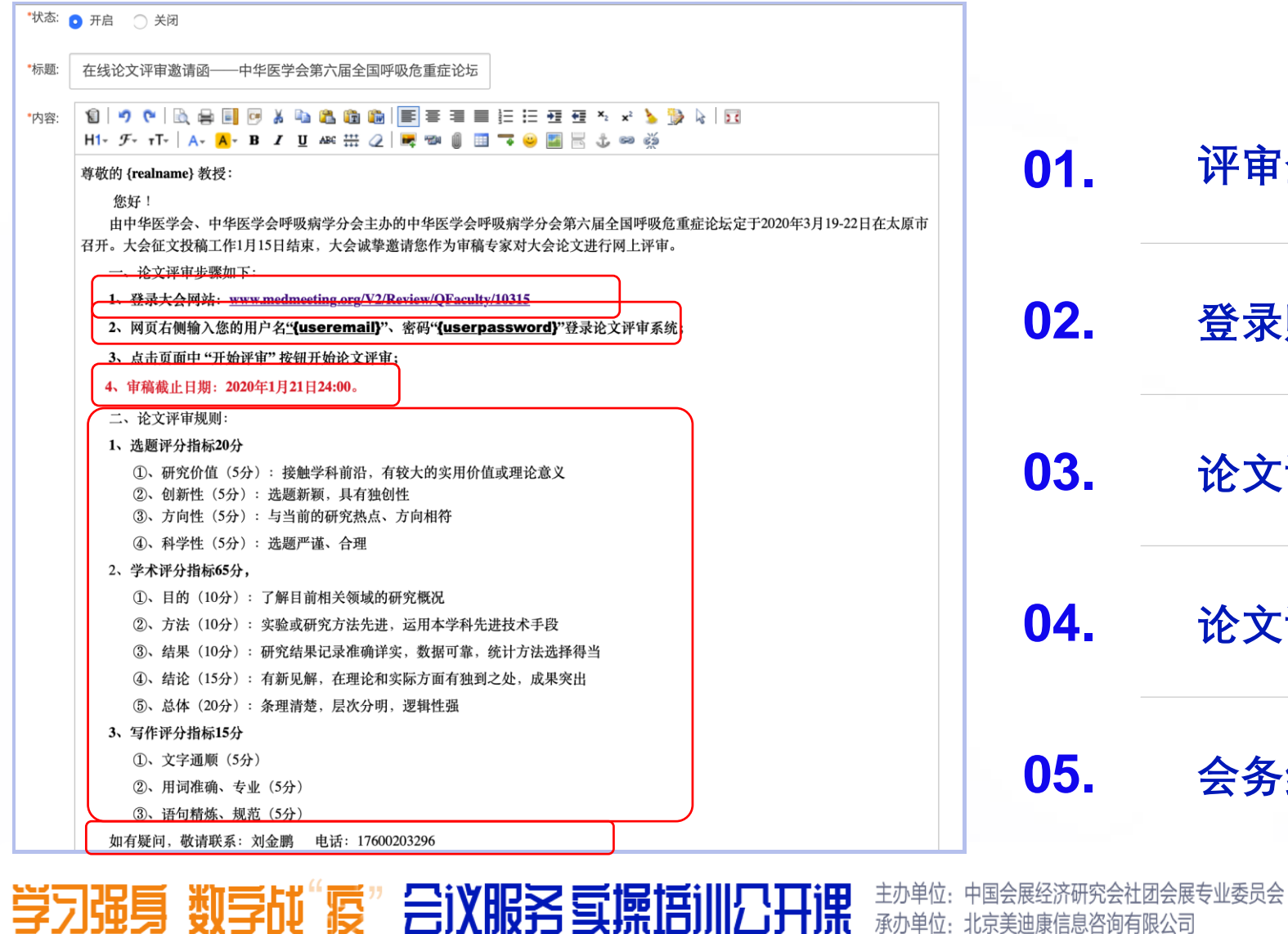

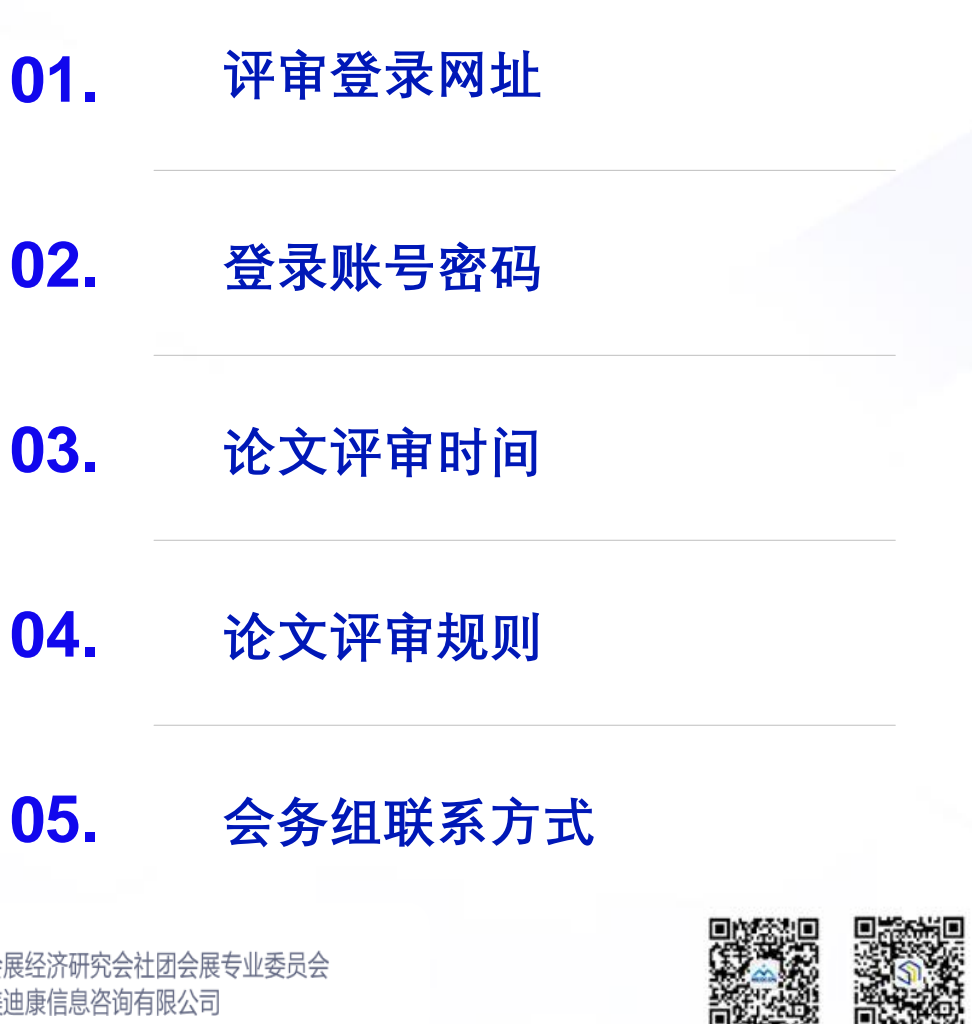

服务号 nedmeeting

订阅号 med-meeting

## **评审通知配置**

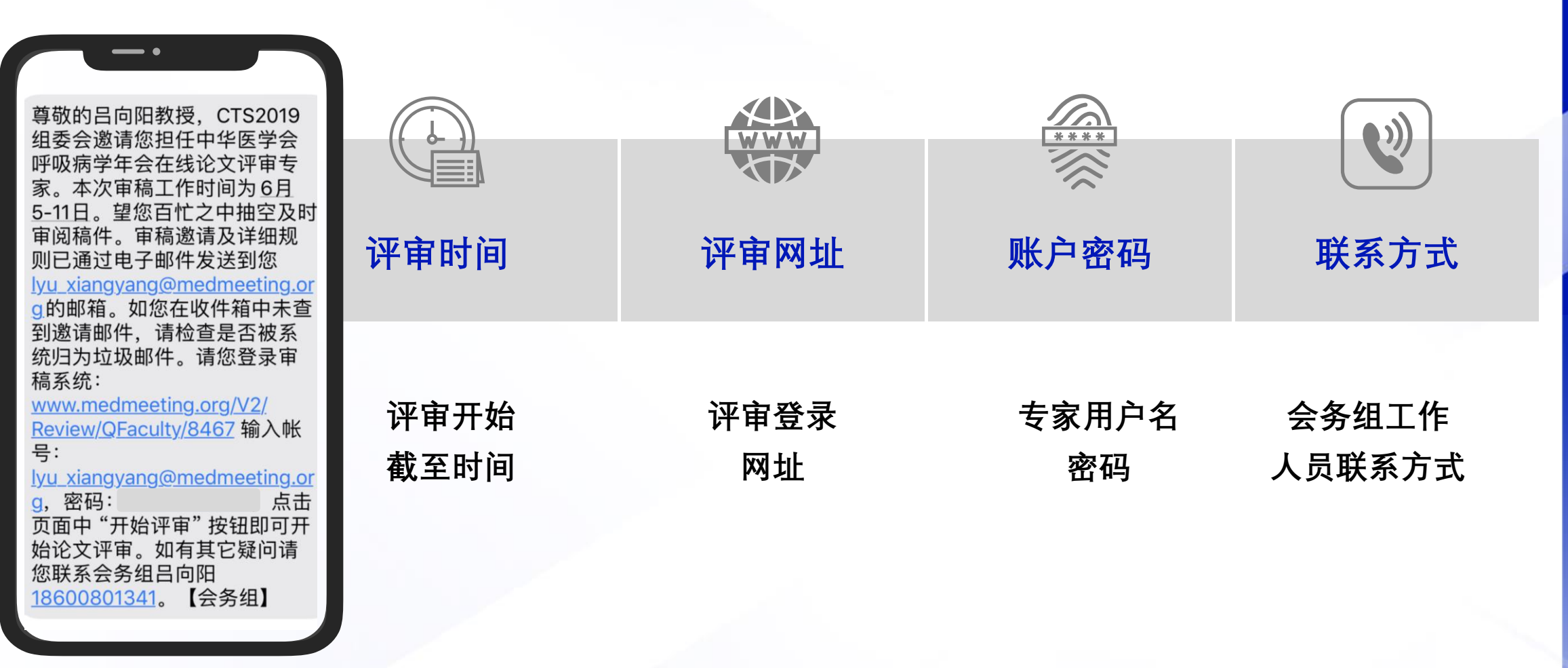

学习强身 数学战"疫"会议服务复操塔训公开课 主办单位:中国会展经济研究会社团会展专业委员会<br>承办单位:北京美迪康信息咨询有限公司

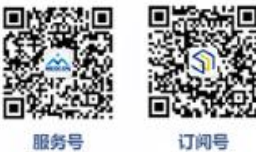

medmeeting

### **发送评审通知**

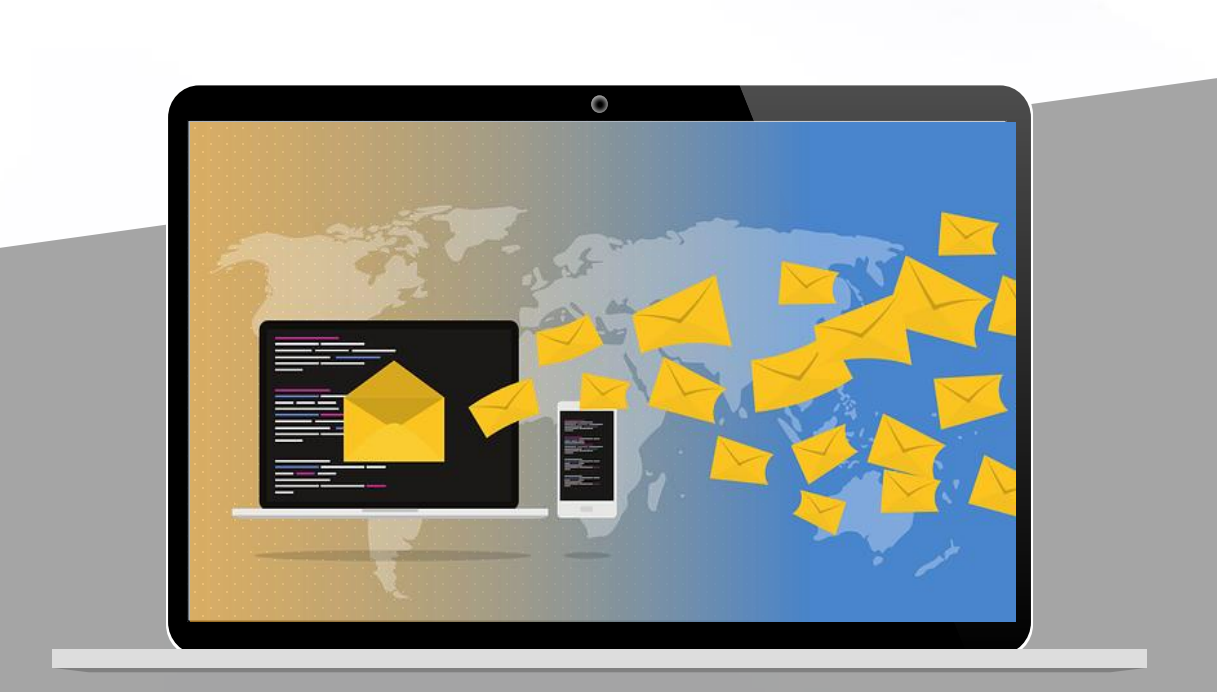

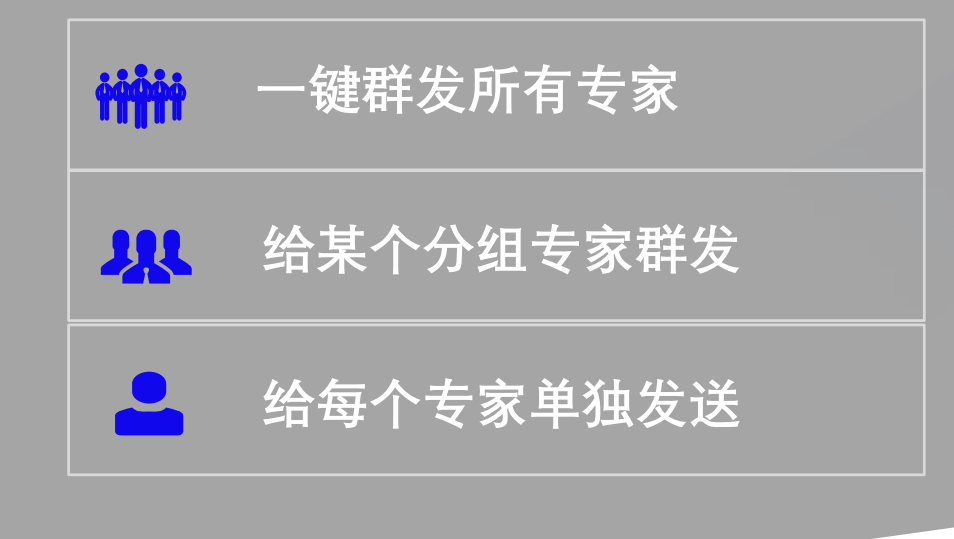

#### 学习强身 数学战"疫"会议服务复操塔训公开课 主办单位:中国会展经济研究会社团会展专业委员会<br>承办单位:北京美迪康信息咨询有限公司

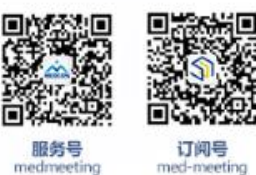

服务号 nedmeeting

### 设置评审分组

评审分组管理 新增评审分组 一键发送邀请函 导出评审专家列表 分组名称 论文类别 最多参与人数 单篇稿件评审方式 分组操作 专家管理操作 自动分稿 组长权限 已分配 肺癌 不限 / [19] 多人评审 3 否 专家管理,论文定审,结果导 QCA而 添加专家 专家列表 显示论文类别 出.结果统计 肺栓塞与肺血管疾病 已分配 不限 / [7] 多人评审 不限次数 否 只区台面 添加专家 专家列表 显示论文类别 不限 / [11] 多人评审 否 Q @ A m 添加专家 已分配 感染 3 专家列表 显示论文类别 间质性肺疾病 多人评审 QCA面 添加专家 已分配 专家列表 不限 / [12] 3 否 显示论文类别 介入呼吸病学 多人评审 只区台面 添加专家 已分配 不限 / [9] 3 否 专家列表 显示论文类别 慢性阻塞性肺疾病 不限 / [17] 多人评审 3 否 QCA面 添加专家 已分配 专家列表 显示论文类别

主办单位:中国会展经济研究会社团会展专业委员会<br>承办单位:北京美迪康信息咨询有限公司 学习强身 数学战"疫"会议服务氢操塔训公开课

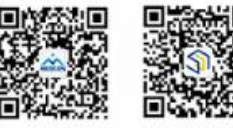

服务号 medmeeting

订阅号 med-meeting

### **各组分配专家**

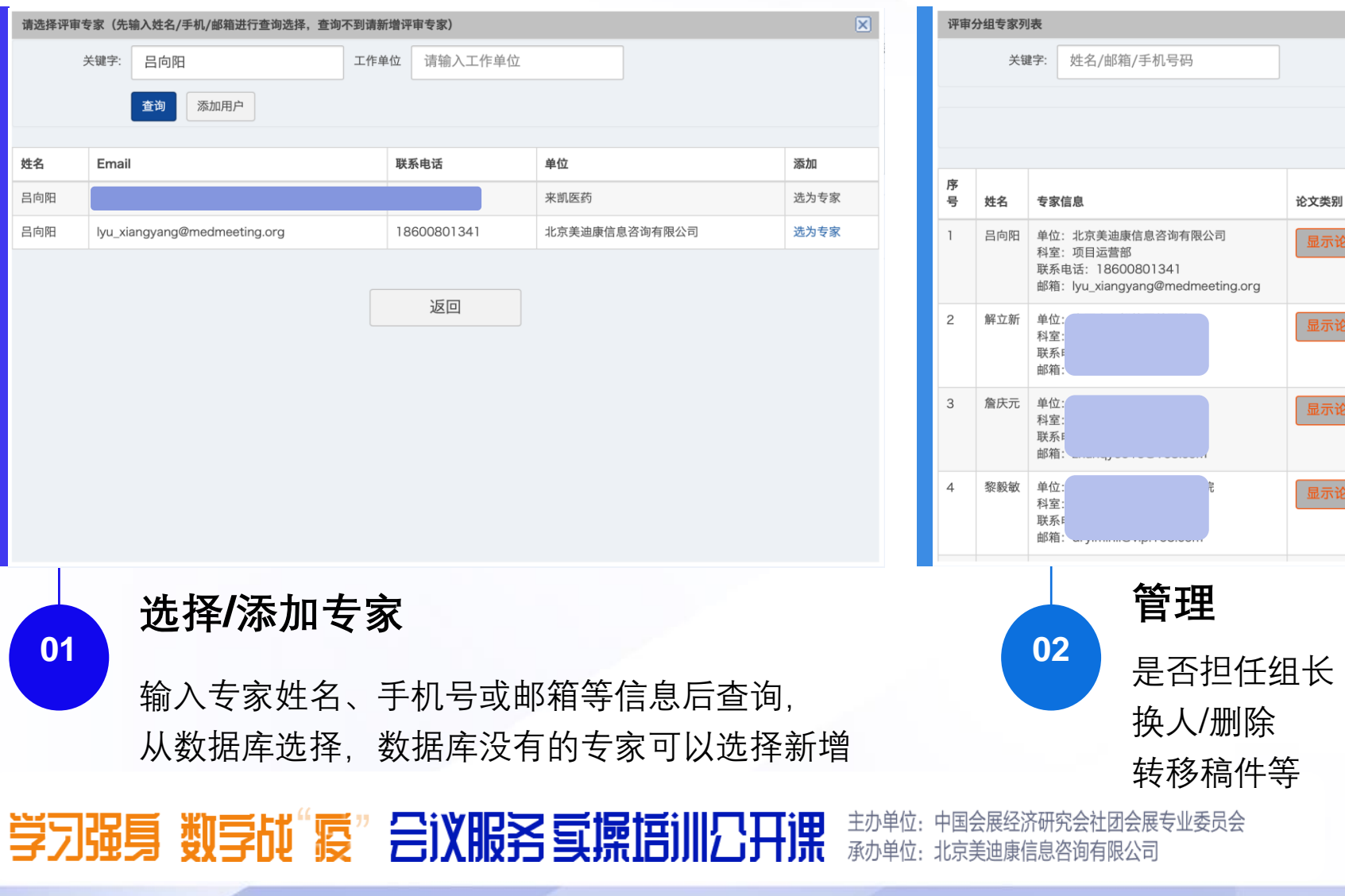

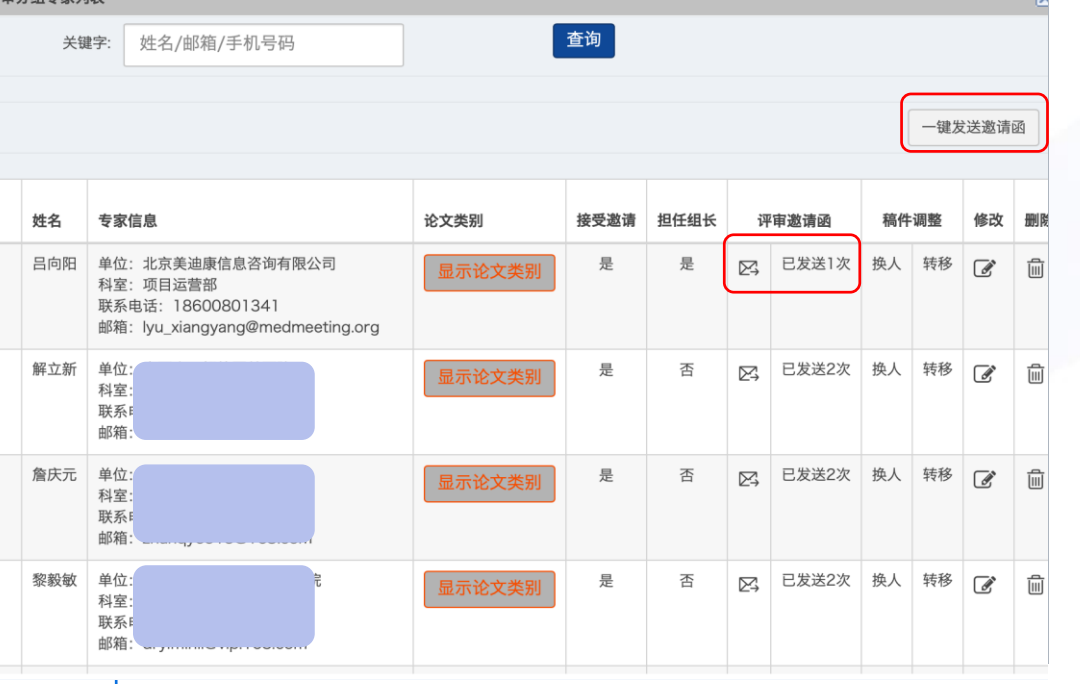

服务号 订阅号

medmeeting

med-meeting

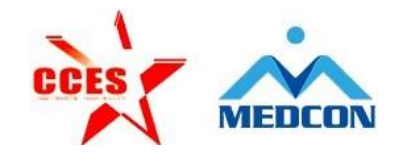

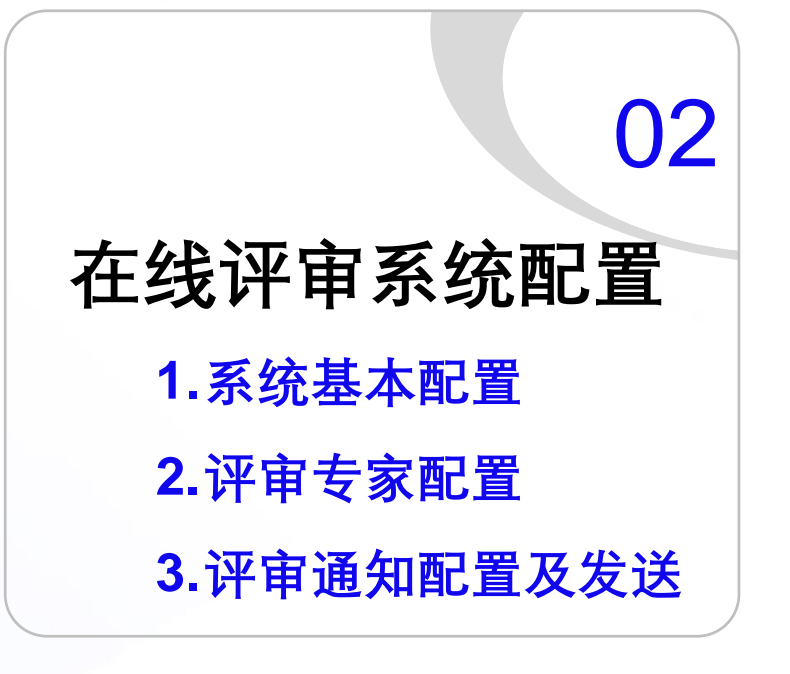

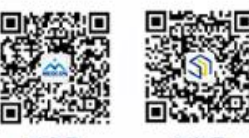

服务号 订阅号 nedmeeting med-meeting

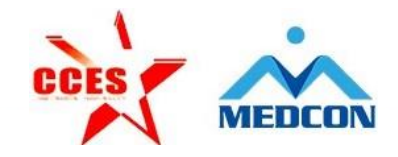

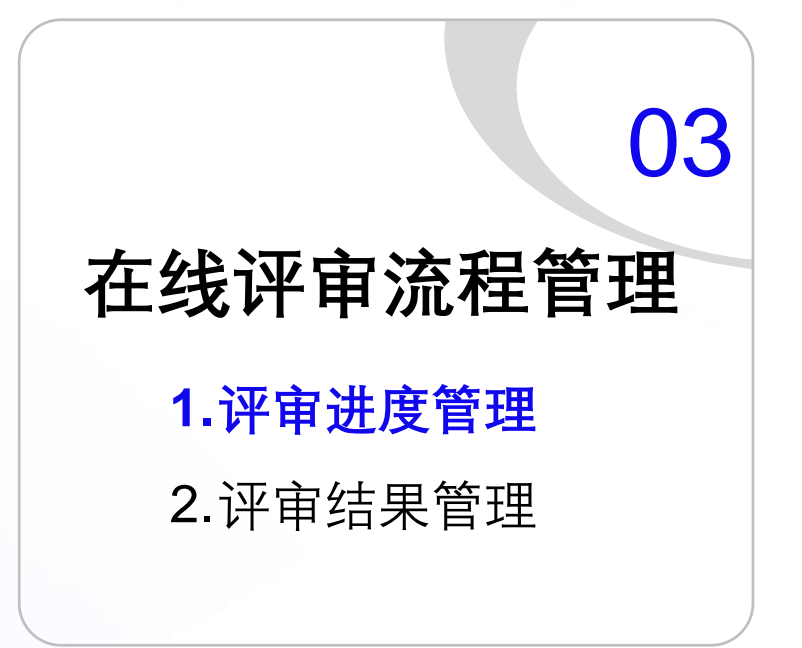

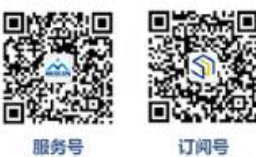

nedmeeting

**评审进度管理 评审通知发送节点 12 5 3 6 4** 追  $\sqrt[3]{24}$  $\bigodot$ 目  $\bullet$ **第7天早上 第1天 第3天 第5天 第6天 第7天晚上**

学习强身 数学战"疫"会议服务或操培训公开 主办单位: 中国会展经济研究会社团会展专业委员会 犣 承办单位: 北京美迪康信息咨询有限公司

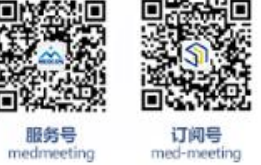

nedmeeting

### **评审进度管理**

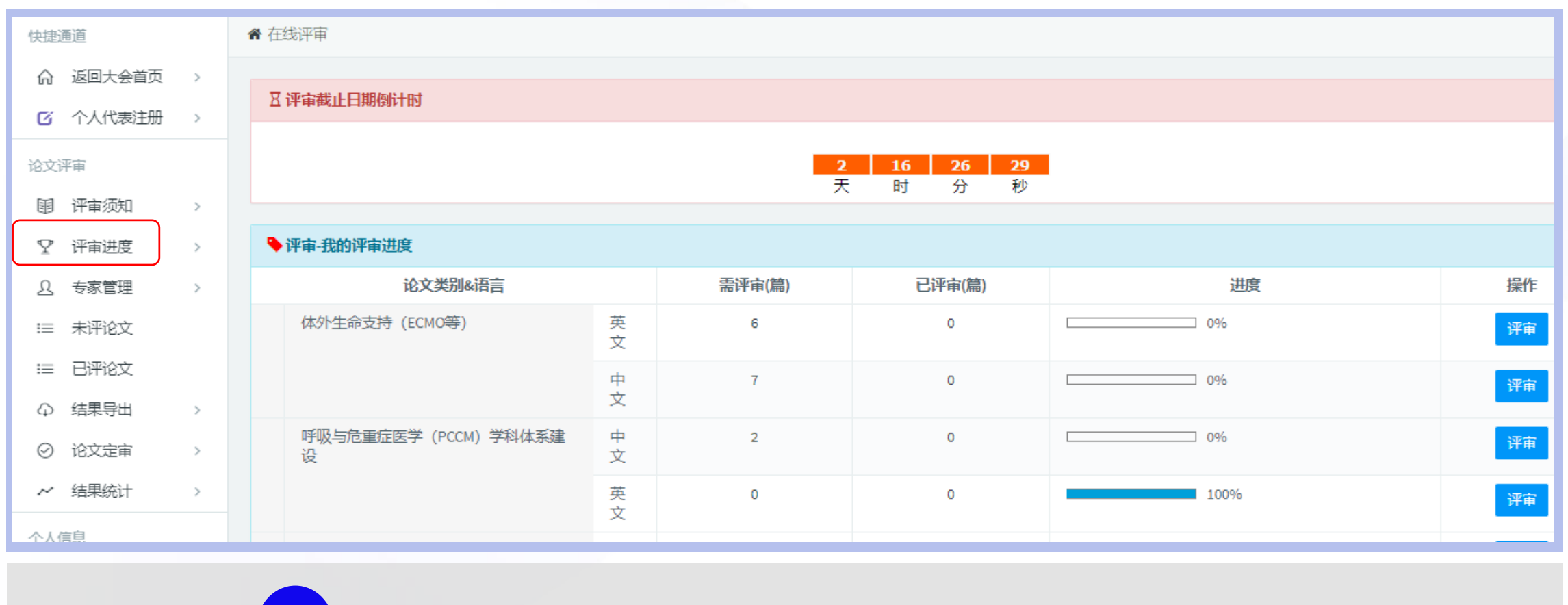

T. **专家可以清晰看到自己的评审进度**

### 学习强身 数字碰"疫" 合议服务 可探悟训公开课 第九章 法法律法律的法律 机电子 计数字 计数字

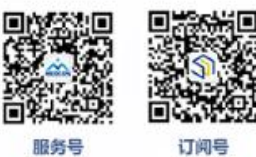

med-meeting

medmeeting

### **评审进度管理**

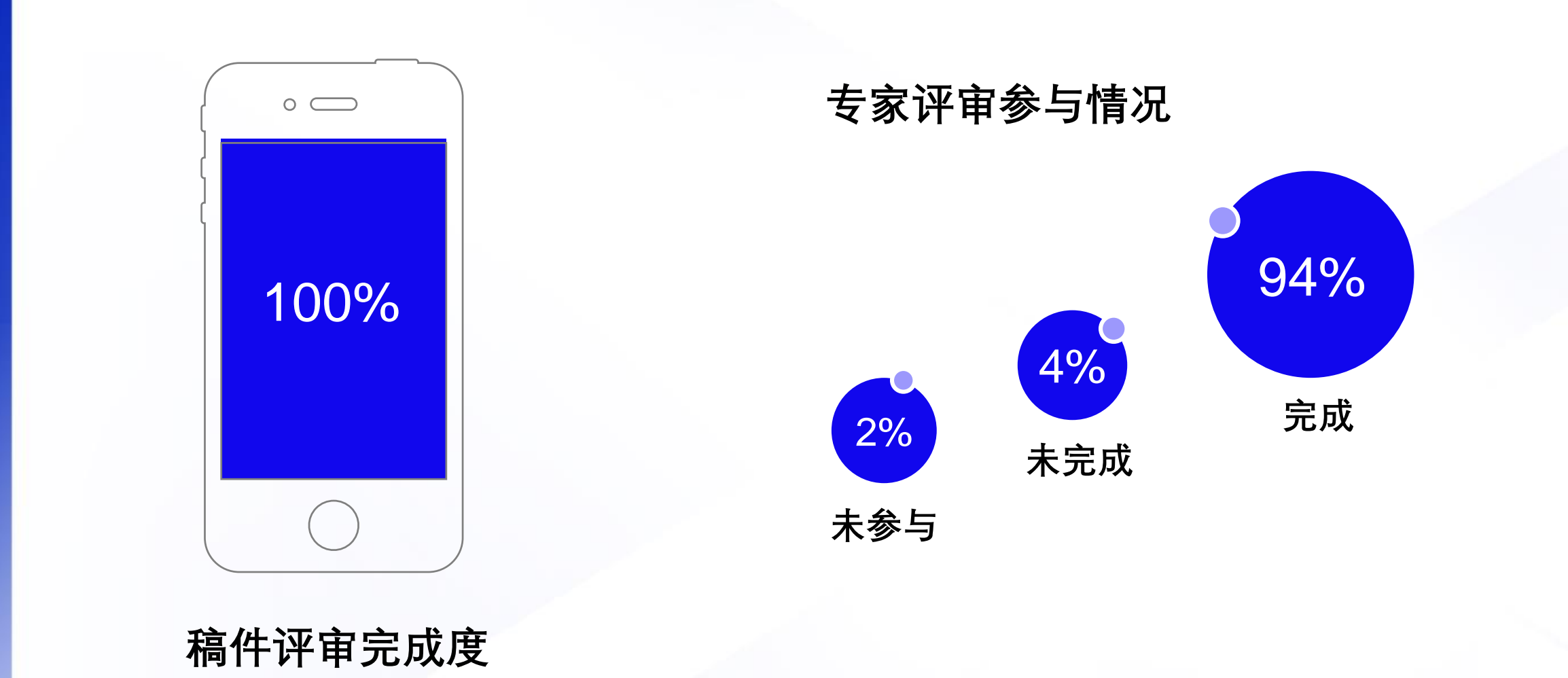

#### 学习强身 数学战"疫"会议服务复操塔训公开课 主办单位:中国会展经济研究会社团会展专业委员会<br>承办单位:北京美迪康信息咨询有限公司

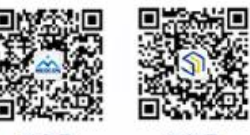

服务号 nedmeeting

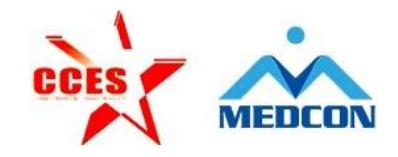

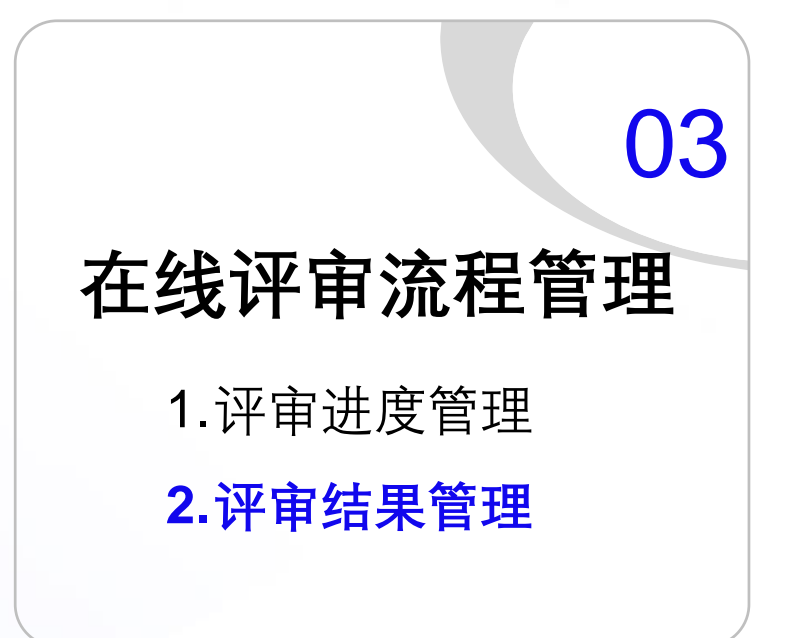

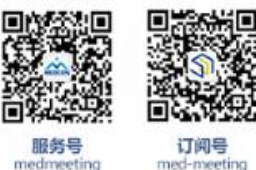

服务号 nedmeeting

### **论文结果定审**

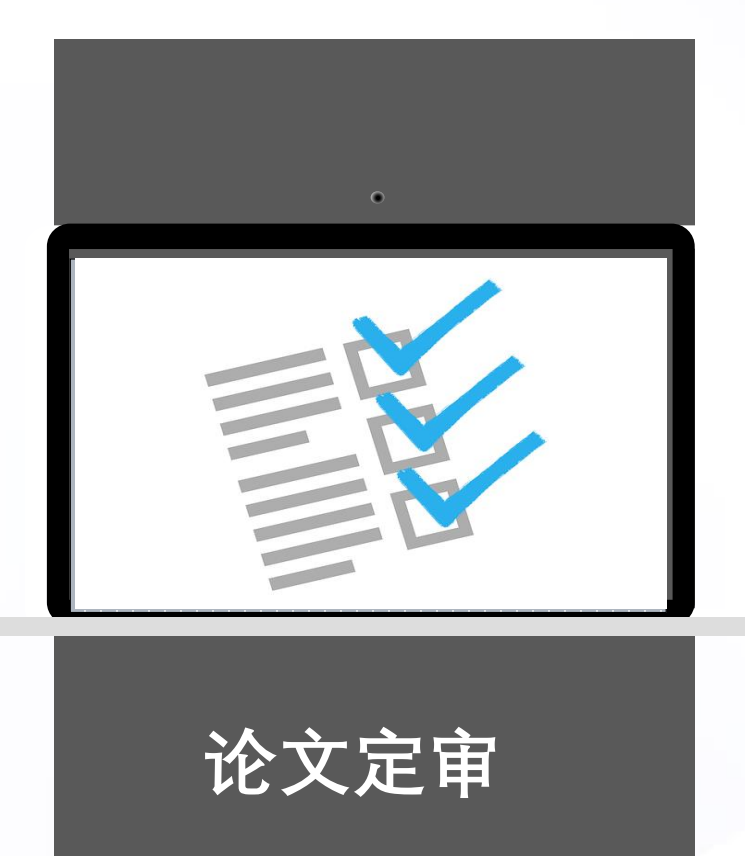

### **线上定审**

• 一轮定审:

组长根据现有评审情况确定最终评审结果

• 二轮定审:

以一轮评审为参考,选出部分优质论文进行二轮评审

**线下定审**

• 通过线下审稿会确定论文录取结果

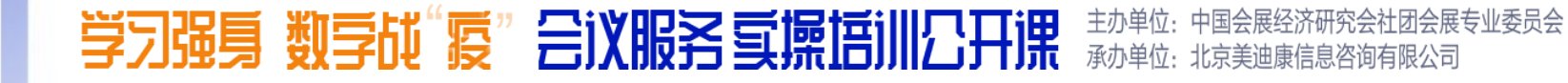

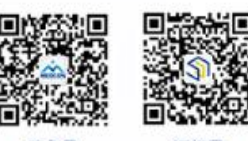

ned-meeti

edmeetir

### **论文结果定审**

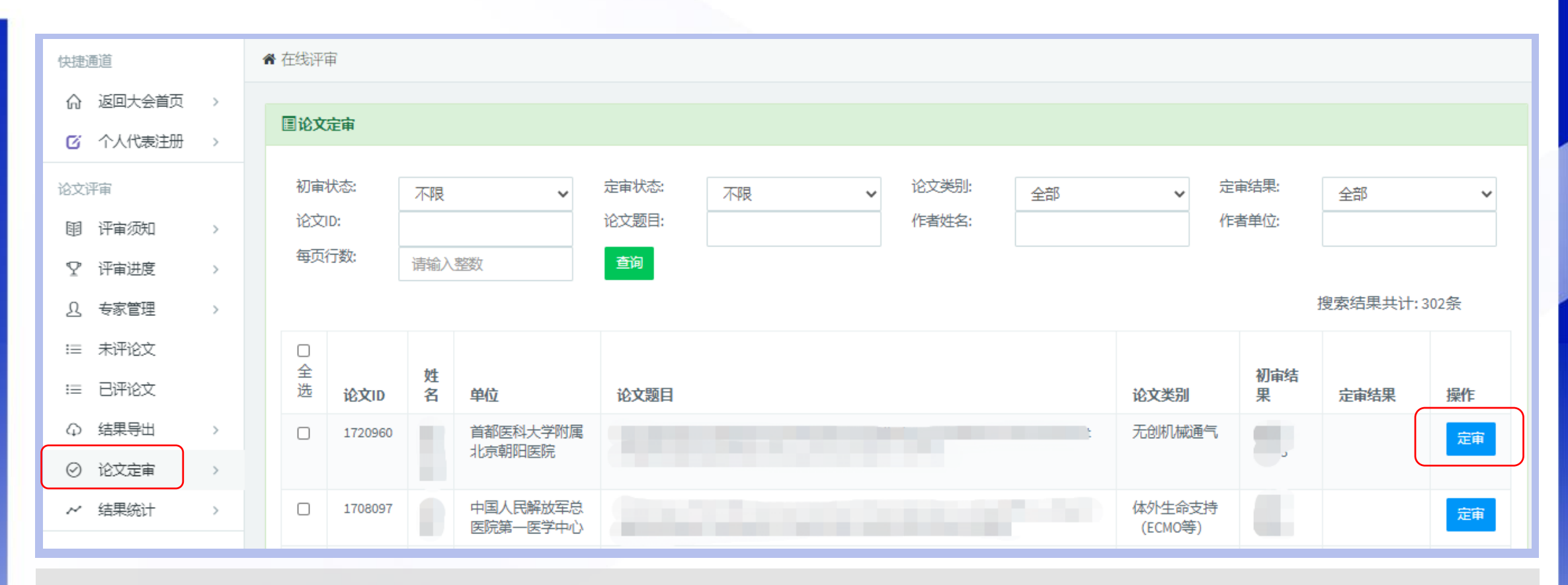

**组长可以直接在线定审,确定稿件最终录取结果**

#### 学习强身 数学战"疫"会议服务氢操塔训公开课 主办单位:中国会展经济研究会社团会展专业委员会<br>承办单位:北京美迪康信息咨询有限公司

**IC.** 

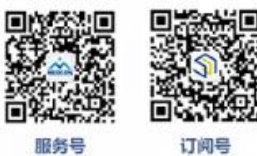

medmeeting med-meeting

### **论文结果定审**

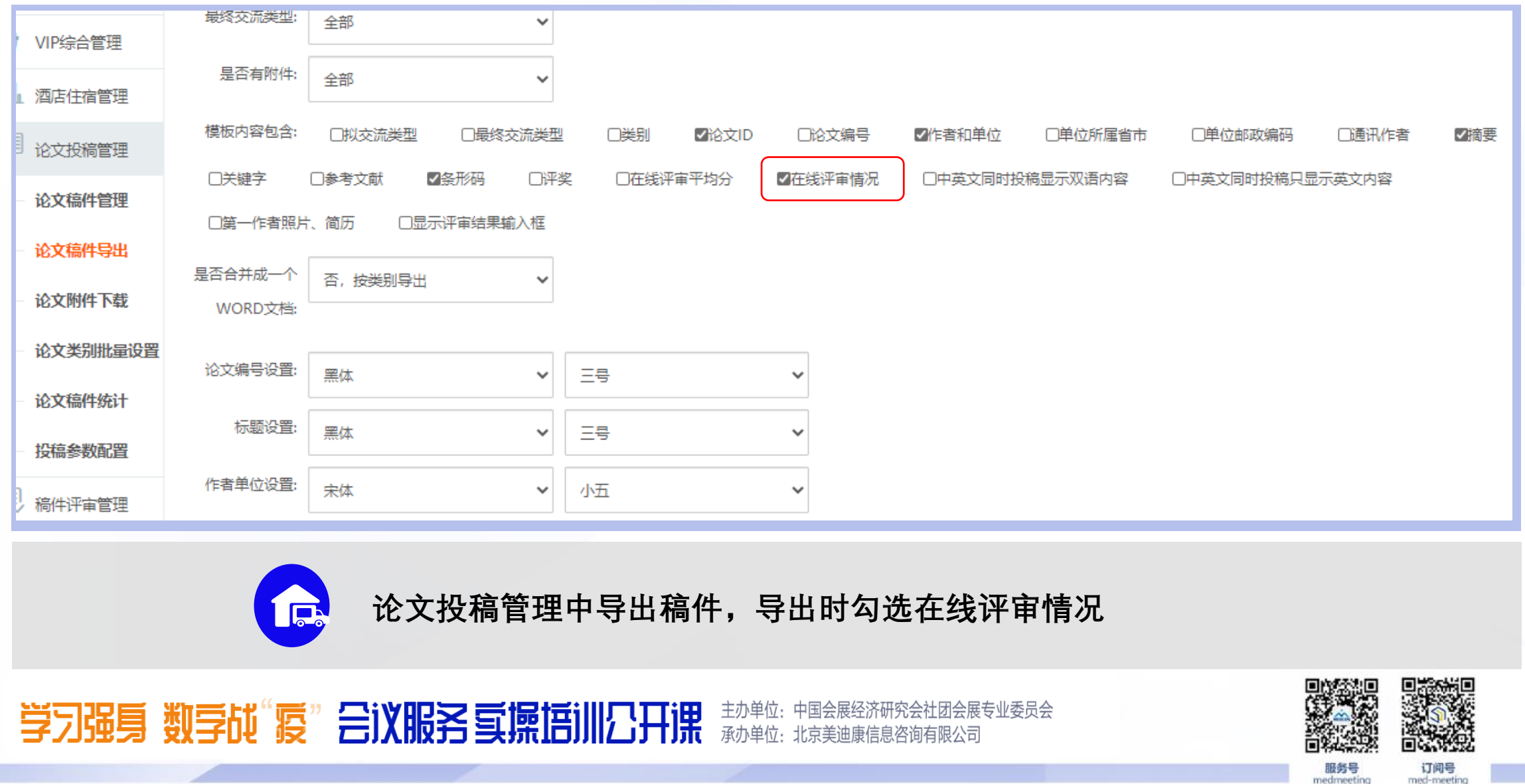

### **评审结果应用**

Ew<sub>r</sub>

**发送论文录取通知**

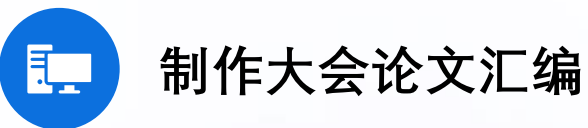

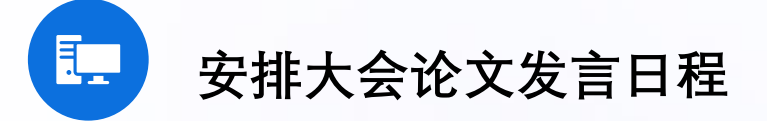

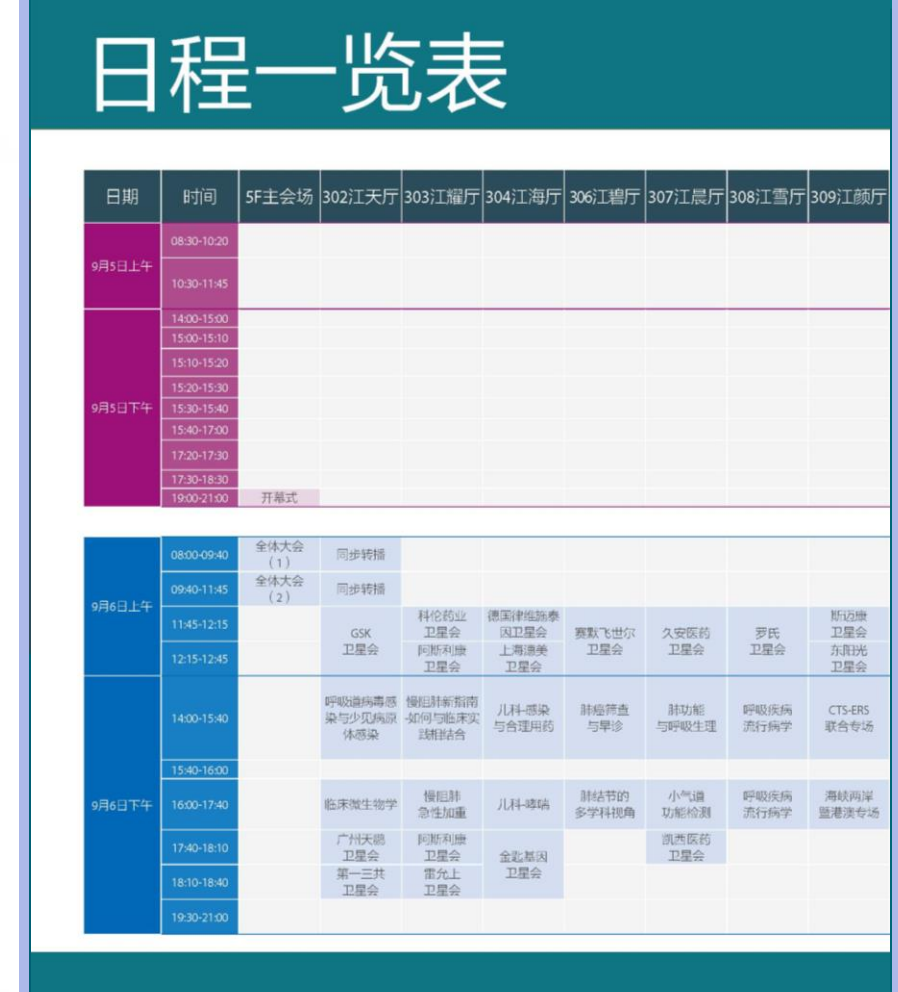

学习强身 数学战"疫"会议服务或操塔训公开课 主办单位:中国会展经济研究会社团会展专业委员会<br>承办单位:北京美迪康信息咨询有限公司

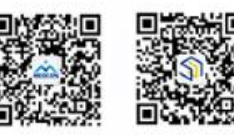

服务号 nedmeeting

订阅号 med-meeting

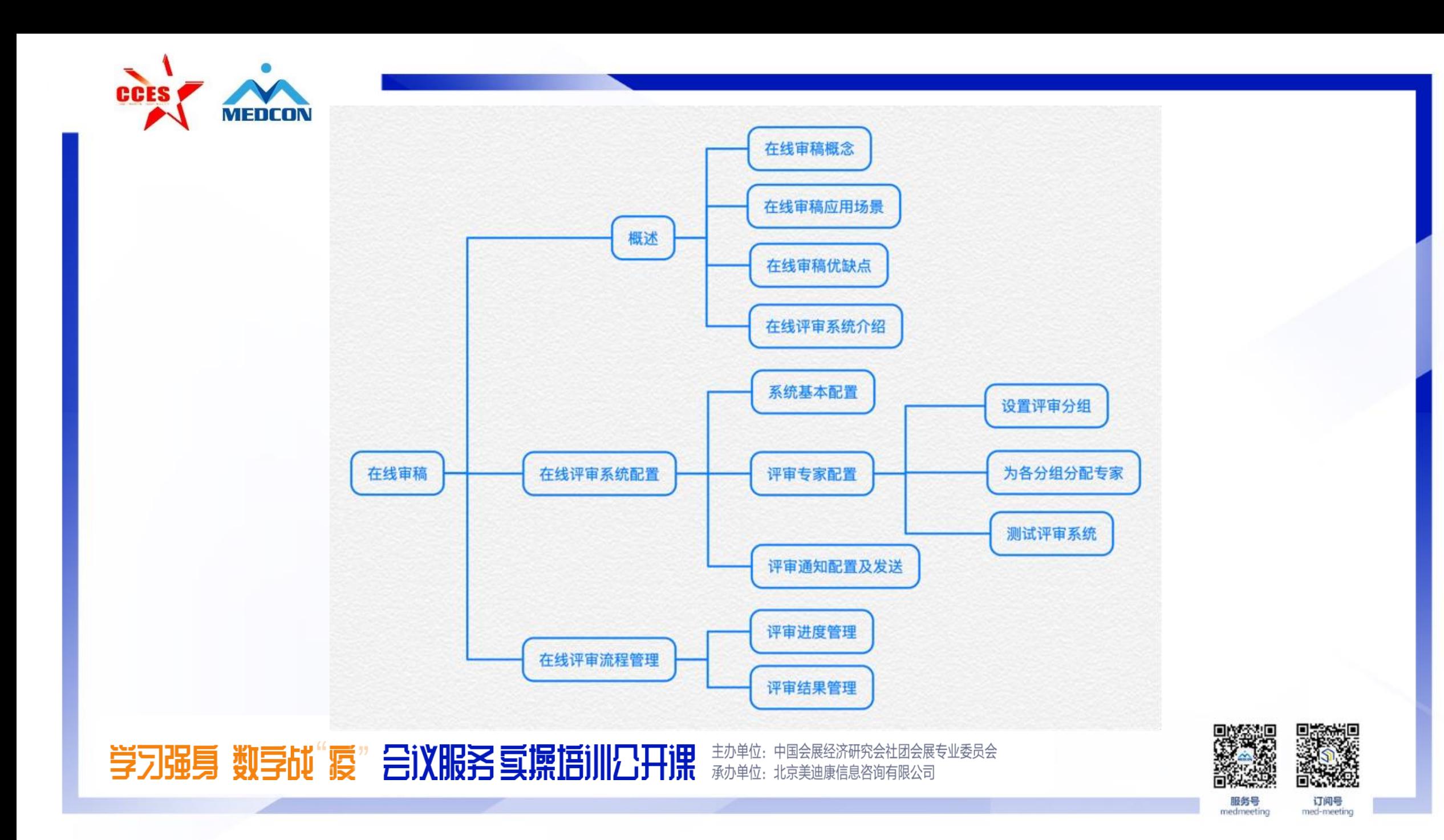

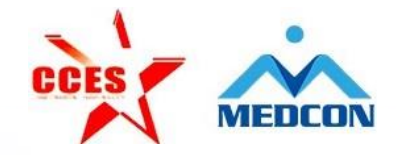

# **谢谢大家观看!**

吕向阳 北京美迪康信息咨询有限公司 高级项目经理 电话:18600801341(企业微信) 邮箱:lyu\_xiangyang@medmeeting.org

#### 学习强身 数字战"疫"合议服务 可操搭训公开课 热弹性 电电极波波 电自动电阻 闭会展专业委员会

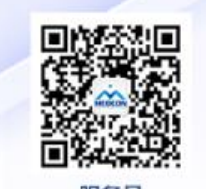

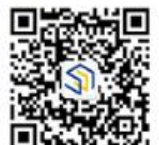

nedmeeting

med-meeti